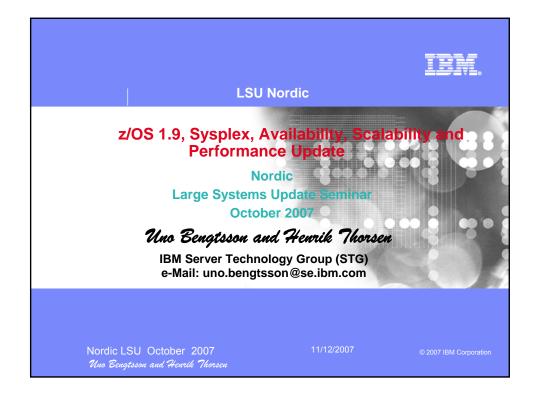

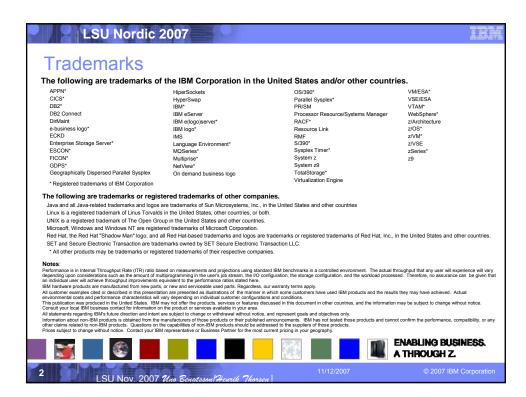

### Notice & Disclaimers

Copyright © 2006 by International Business Machines Corporation.

No part of this document may be reproduced or transmitted in any form without written permission from IBM Corporation.

Product information and data has been reviewed for accuracy as of the date of initial publication. Product information and data is subject to change without notice. This document could include technical inaccuracies or typographical errors. IBM may make improvements and/or changes in the product(s) and/or programs(s) described herein at any time without notice.

References in this document to IBM products, programs, or services does not imply that IBM intends to make such products, programs or services available in all countries in which IBM operates or does business. Consult your local IBM representative or IBM Business Partner for information about the product and services available in your area.

Any reference to an IBM Program Product in this document is not intended to state or imply that only that program product may be used. Any functionally equivalent program, that does not infringe IBM's intellectually property rights, may be used instead. It is the user's responsibility to evaluate and verify the operation of any non-IBM product, program or service.

THE INFORMATION PROVIDED IN THIS DOCUMENT IS DISTRIBUTED "AS IS" WITHOUT ANY WARRANTY, EITHER EXPRESS OR IMPLIED. IBM EXPRESSLY DISCLAIMS ANY WARRANTIES OF MERCHANTABILITY, FITNESS FOR A PARTICULAR PURPOSE OR INFRINGEMENT. IBM shall have no responsibility to update this information. IBM products are warranted according to the terms and conditions of the agreements (e.g., IBM Customer Agreement, Statement of Limited Warranty, International Program License Agreement, etc.) under which they are provided. IBM is not responsible for the performance or interoperability of any non-IBM products discussed herein.

3

LSU Nov. 2007 Uno Benatsson Henrik Thorsen

11/12/2007

© 2007 IBM Corporation

### LSU Nordic 2007

### Notice & Disclaimers

The performance data contained herein was obtained in a controlled, isolated environment. Actual results that may be obtained in other operating environments may vary significantly. While IBM has reviewed each item for accuracy in a specific situation, there is no guarantee that the same or similar results will be obtained elsewhere.

The responsibility for use of this information or the implementation of any of these techniques is a customer responsibility and depends on the customer's or user's ability to evaluate and integrate them into their operating environment. Customers or users attempting to adapt these techniques to their own environments do so at their own risk. IN NO EVENT SHALL IBM BE LIABLE FOR ANY DAMAGE ARISING FROM THE USE OF THIS INFORMATION, INCLUDING BUT NOT LIMITED TO, LOSS OF DATA, BUSINESS INTERRUPTION, LOSS OF PROFIT OR LOSS OF OPPORTUNITY.

Information concerning non-IBM products was obtained from the suppliers of those products, their published announcements or other publicly available sources. IBM has not necessarily tested those products in connection with this publication and cannot confirm the accuracy of performance, compatibility or any other claims related to non-IBM products. Questions on the capabilities of non-IBM products should be addressed to the suppliers of those products.

The provision of the information contained herein is not intended to, and does not, grant any right or license under any IBM patents or copyrights. Inquiries regarding patent or copyright licenses should be made, in writing, to:

IBM Director of Licensing IBM Corporation North Castle Drive Armonk, NY 10504-1785 U.S.A.

Any statements regarding IBM's future direction and intent are subject to change or withdrawal without notice, and represent goals and objectives only.

LSU Nov. 2007 Uno Benatsson/Heurik Tho

11/12/2007

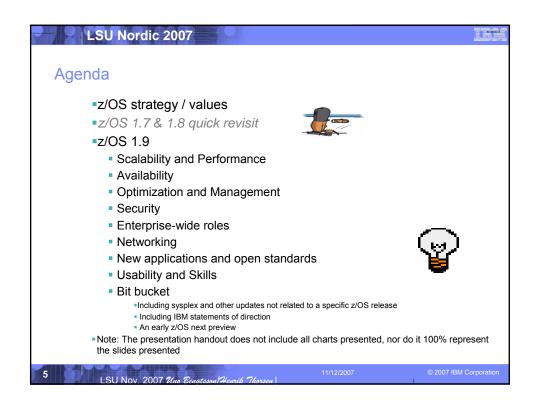

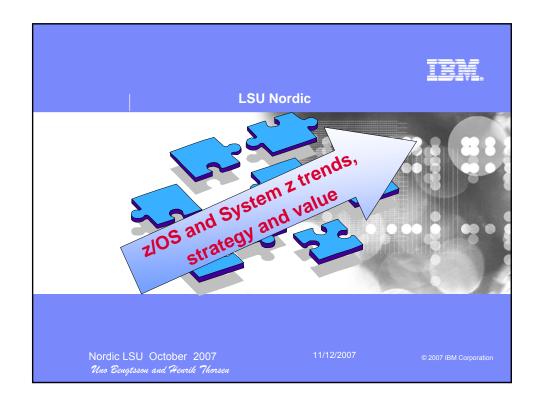

# IBM Consolidation Announcement Highlights IBM transformation and "Big Green" Why IBM System z Now? IBM Global Account Infrastructure Challenge Consolidation to System z Implementation and Next Steps Critical Success Factors

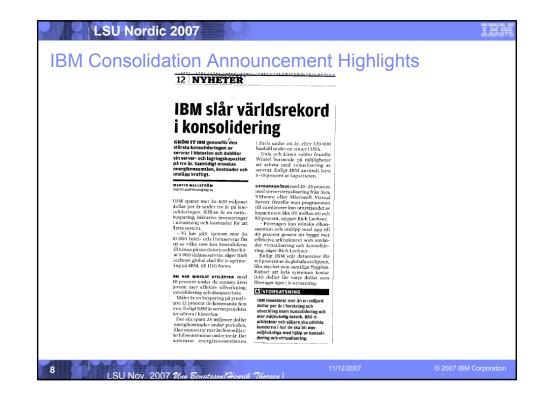

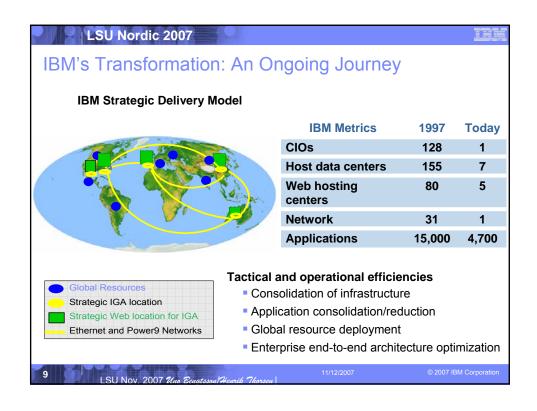

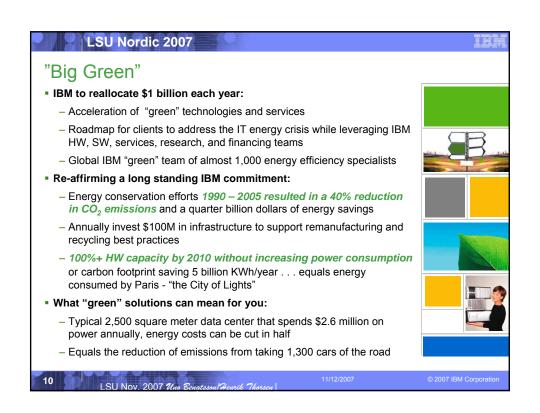

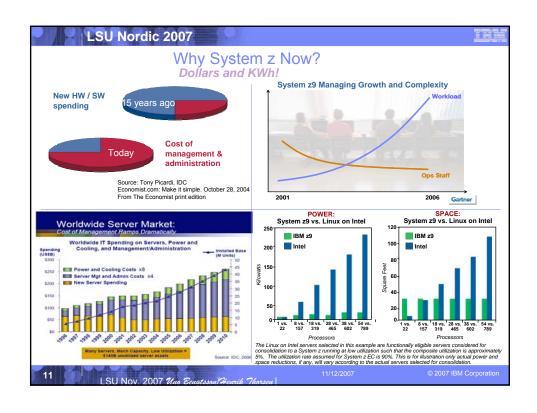

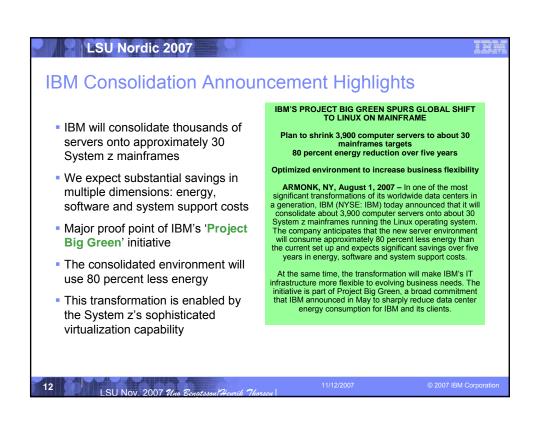

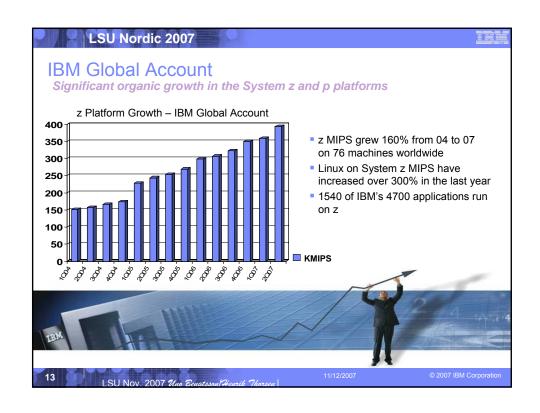

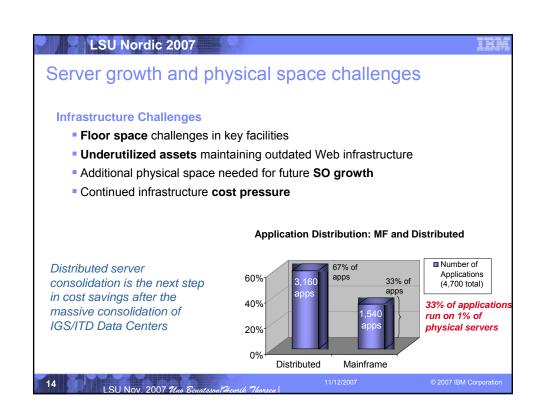

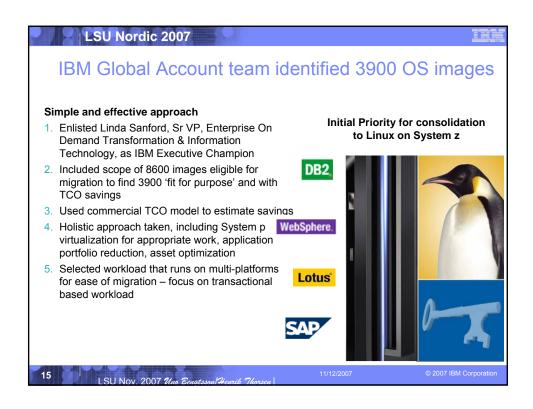

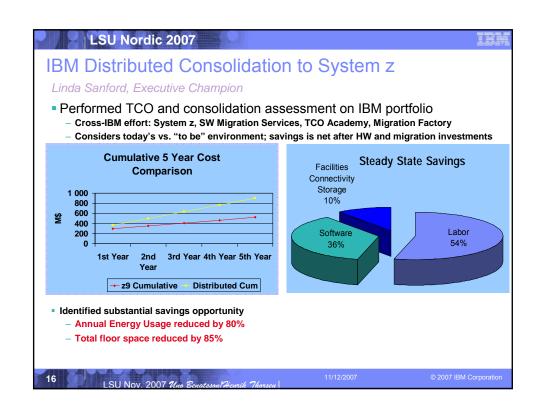

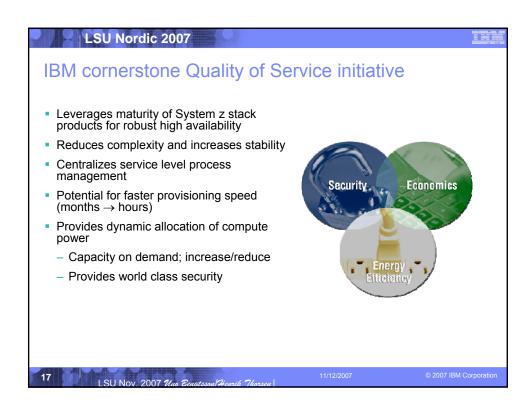

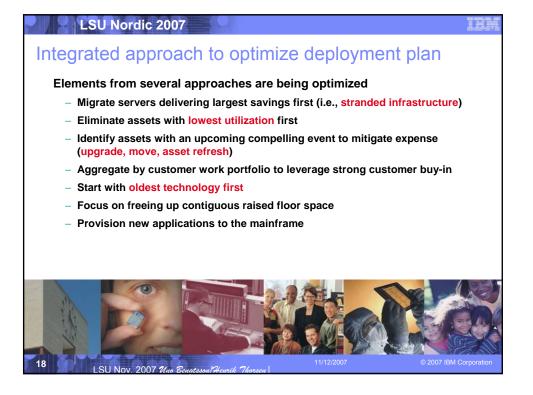

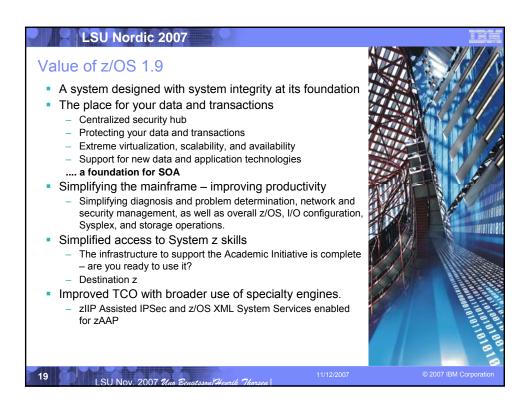

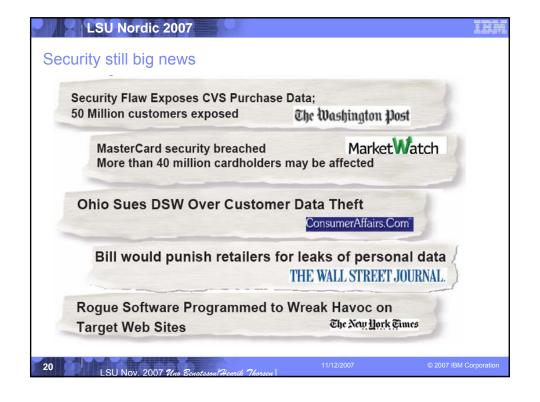

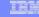

### z/OS System Integrity - reaffirmed

Designed to help you protect your system, data, transactions, and applications from accidental or malicious modification

- IBM reaffirms its commitment to z/OS system integrity
  - Intended to prevent unauthorized application programs, subsystems, and users from gaining access, circumventing, disabling, altering, or obtaining control of key z/OS system processes and resources unless allowed by the installation.
  - System integrity is the inability to bypass the lock on system resources
    - System integrity is the foundation for security
    - · Security is the key, System integrity is the lock
- Specifically, system integrity is defined for z/OS as the inability of any program not authorized by a mechanism under the installation's control to:
  - circumvent or disable store or fetch protection; or,
  - access a resource protected by the z/OS Security Server (RACF); or,
  - obtain control in an authorized state; that is, in supervisor state, with a protection key less than eight (8), or Authorized Program Facility (APF) authorized.
- IBM will always take action to resolve if a case is found where the above can be circumvented

z/OS integrity statement and the Common Criteria certifications can be helpful proof points in addressing compliance requirements.

21

SU Nov. 2007 Uno Benatsson/Heurik Thorsen

11/12/2007

© 2007 IBM Corporation

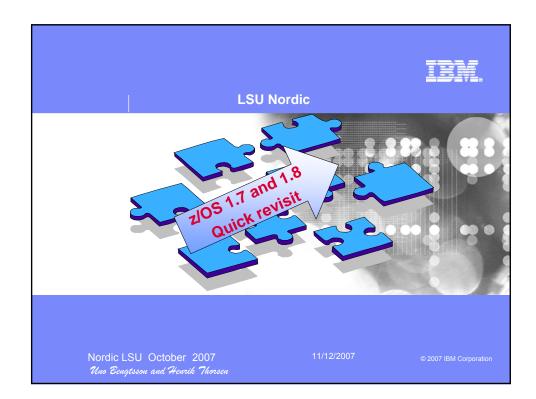

# **LSU Nordic 2007** z/OS 1.7 (3Q 2005) news

### Console Restructure Stage 1B

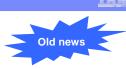

- The continuation of work started in Console Restructure Stage 1 (delivered in z/OS V1R4.2).
- EMCS Console removal support
  - No way to remove unused EMCS consoles which might lead to long IPL time, and console data refresh time in a sysplex
  - Information of all EMCS Consoles sent across systems
  - New Program IEARECLE now available. Can be executed to disgard EMCS consoles
- 1-byte Console ID Elimination
  - z/OS 1.4.2 Track all 1-byte Console ID usage
  - z/OS 1.7 Remove externals (macros, commands) that support 1-byte Console IDs and migration IDs
  - This was the last release to support 1-byte Console IDs

LSU Nov. 2007 Uno Benatsson/Heurik Thorsen

11/12/2007

2007 IBM Corporation

## LSU Nordic 2007

### z/OS 1.7 (3Q 2005) news

### JES2

- NJE over TCPIP
  - Will support established TCP/NJE protocol
  - Overall better RAS characteristics
  - Stronger authentication will also be available
    - Uses SAF/RACF APPCLU class
  - New NETSERV Adresspace
  - Major change to JES2 exits
- Availibility enhancements & Migration considerations
  - JES2 checkpoint data corruption recovery
    - Designed to detect and correct certain additional kinds of checkpoint control block corruption when JES2 is restarted
  - Spool volume ENQ
    - A sysplex level ENQ is obtained when starting a spool volume to ensure only one MAS allocates this spool volume in the sysplex.
  - Can warm start z2 mode checkpoints only
    - R4 mode is no longer supported.

24

11/12/2007

# z/OS 1.7 Health Checker Old news

- Health Checker for z/OS integrated into 1.7
  - Back bone shipped in its own FMID HZS7720
  - Current and future checks shipped with individual components.
  - Additional checks can be shipped in the service stream
  - You can develop your own checks
  - Checks may be provided by vendors/3<sup>rd</sup> parties
- SDSF support
  - Support to modify checks and view output
- IBM health Checker for z/OS can coexist with the web deliverable prototype that has been available for a few years

25 11/12/2007 © 2007 IBM Corporatio

# LSU Nordic 2007 z/OS 1.7 Unix System Services Dynamic Service activation Not intended to be used to as a complete replacement for regular preventative maintenance application Only those PTFs with ++HOLD REASON(DYNACT) data will be capable of dynamic activation New serv\_lpalib and serv\_linklib Parameters • New CMD: F OMVS, ACTIVATE / DEACTIVATE=SERVICE Latch contention analysis Additional display capabilities are needed to better identify the reason for which the mount latch is being held and similar information is needed for outstanding cross system messages. Mounting from the console SET OMVS=xx console command zFS preferred filesystem, HFS will be discouraged Migration tool available to assist in migration from HFS to zFS

# LSU Nordic 2007 z/OS 1.7 Security Server / RMF Security Server. Mixed Case Password support · Switch to turn on Mixed case password RMF zFS Support Monitor III zFS reports provides data on - zFS response time / wait times - zFS cache activity - zFS activity / capacity by aggregate zFS activity / capacity by filesystem Disk space monitoring New Monitor III report provides data on Storage space (storage group based) Disk space (volume based)

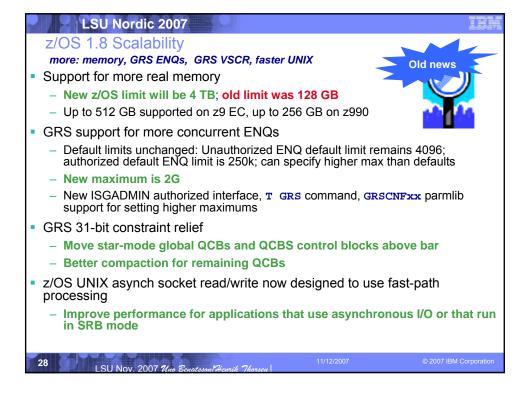

z/OS 1.8 Scalability

more: UNIX file descriptors, device groups, PDSE VTOC rebuild perfe

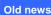

- z/OS UNIX limit on file descriptors per process increased from 128K to 512K
  - MAXFILEPROC limit now 512K in BPXPRMxx and SET OMVS command
  - Can restrict individual users by setting FILEPROCMAX in the OMVS segment
  - Mostly a TN3270 CICS issue, raised from 64K in 1.6, better performance
- Support for more than 32K device groups
  - DGs consumed by tape devices (1 per dev) and DASD esoteric names (1 per dev. range per esoteric name).
  - You can reach this limit with fewer than the 64K maximum number of devices
  - APAR OA02983 increased limit to 64K devices in 03; The new limit will be 4G
  - Note: check your system by looking at the number of entries in the Group Pointer Table using the IPCS LISTEDT command.
- DADSM/CVAF Rapid VTOC Index Rebuild
  - Designed to help speed VTOC conversions from non-indexed to indexed

29

SII NOV 2007 The Rough roul Houris Thorse

11/12/2007

2007 IBM Corporation

### LSU Nordic 2007

### z/OS 1.8 Scalability

more performance: LE, VARY processing, PDSE, CFRM

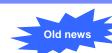

- Parallel VARY ONLINE processing:
  - Reduce duration of VARY commands for large numbers of devices, reduced serialization contention
  - Complements parallel VARY OFFLINE processing in z/OS 1.7
- LE support for sequential data sets larger than 64K tracks and for VSAM extended addressability data sets
  - QSAM support in LE for C/C++ programs (using noseek)
  - Support for ESDS, KSDS, RRS extended format data sets with extended addressability

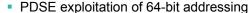

- New SMS init parameter to specify amount of storage to use above bar
- Relieves the prior limitation of about a million open PDSE members
- Option to retain directory and member cache for closed data sets and SMF14/15 cache
- CFRM performance enhancements Stage 2
  - Designed to allow more systems, structures, and connectors to be added without availability impacts

30

LSU Nov. 2007 Uno Benatsson/Heurik Thorsen

11/12/2007

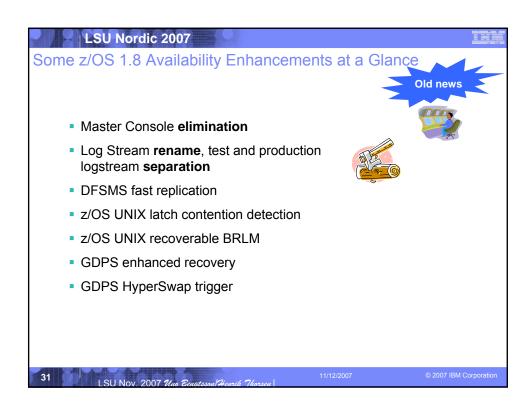

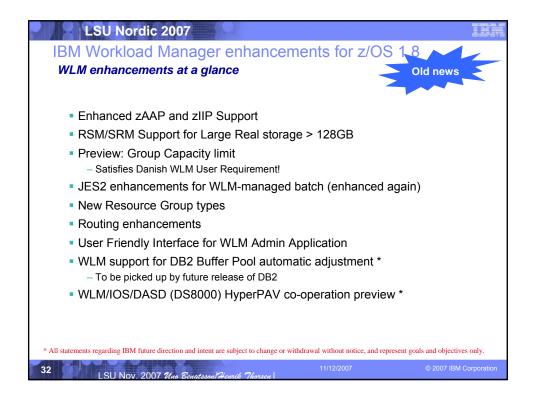

### Enterprise-Wide Roles z/OS 1.8

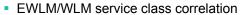

- WLM accepts classification when same-named SC passed from EWLM
- zAAP reporting for EWLM
- New DFSMSrmm CIM agent support
  - Support creation, change, and deletion of volumes and data sets
  - Complements the query and display functions in z/OS 1.7
- Infoprint Server Central GUI improvements
  - Real-time status information display
  - Change online/offline status, reset a printer
  - Stop a print job without canceling it
  - Auditability enhancements
  - TRACEROUTE support

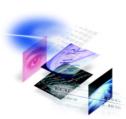

### LSU Nordic 2007

### z/OS 1.8 Security Enhancements

- Enhancements to RACF profiles:
  - RACF database enhancements to allow a template block to be continued into another block
  - New class attribute for disallowing generic profiles in a class
  - IRRDPI00 LIST command granularity
- IRRUT200 and IRRUT400 utility updates:
  - Improvements will help prevent database corruption
- Distributed identity support:

  - SAF Identity Token supportEIM/TAM schema convergence
- Password phrase support
  - 14-100 character password phrases
  - Vastly larger namespace
- Virtual key-ring support
  - All certificates owned by the same user ID can be in a virtual key-ring

  - No need to manually create the virtual key-ring Can help simplify administration for SSL applications such as FTP

# LSU Nordic 2007 z/OS 1.8 Security Enhancements... PKI Extensions: SCEP support (programmatic certificate request support for network devices) Multiple CA support (in a single image) Support for defining IDS policy in a file In addition to via LDAP Improved tape data set security administration – Can use DATASET class without activating TAPEVOL or TAPEDSN Can specify that all data sets on the same tape should have common authorization IPSEC support for 128-bit AES EAL4+ certification for z/OS 1.7 with the optional RACF feature: For Controlled Access Protection Profile (CAPP) and Labeled Security Protection Profile (LSPP) PKDS Key Management SPE

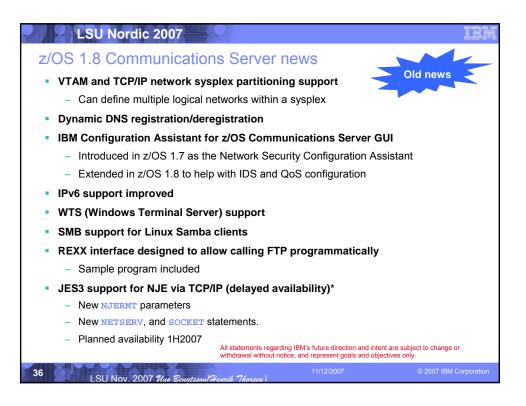

### z/OS 1.8 Communications Server news...

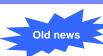

- Communications Server callable APIs:
  - Support for dropping multiple TCP connections or UDP endpoints
  - Enhancing the Enterprise Extender network management interface to allow CP name wildcarding for HPR connection requests
- TN3270 connection management:
  - New API designed to allow for the retrieval of performance data for TN3270 server sessions
  - Add TCP connection IDs to TN3270 SMF records
- Telnet enhancements:
  - Ability to specify TN3270 servers should automatically clean up hung SNA Telnet sessions when a new TN3270 connection is initiated
  - Support for the resolution of system symbols for Telnet unformatted system services message (USSMSG) processing.
  - USS table assignment from the LU exit designed to provide more flexibility in assigning a USS table based on client criteria.

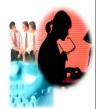

37

SU Nov. 2007 Uno Benatsson/Heurik Thorsen

1/12/2007

2007 IBM Corporation

### LSU Nordic 2007

z/OS 1.8 Enhancements at a Glance

**Integrating New Applications** 

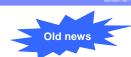

- NEW LDAP server
- BPXBATCH enhancements
- z/OS XML System Services
- Unicode improvements
- USS /etc/inittab support
- XPLINK enhancements

38

SU Nov. 2007 Uno Benatsson/Henrik Thorsen

11/12/2007

© 2007 IBM Corporation

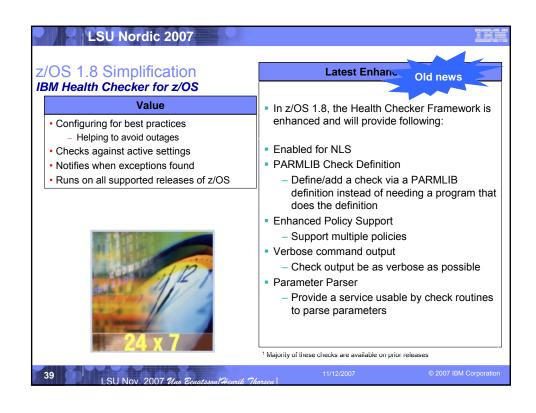

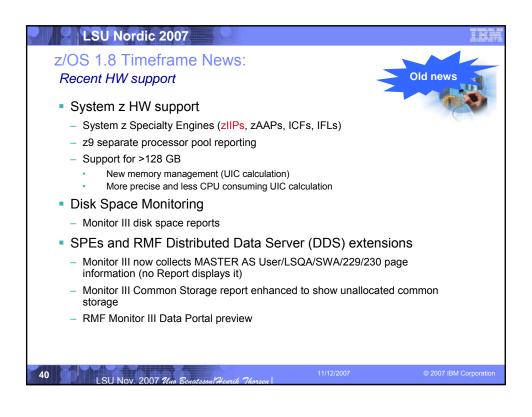

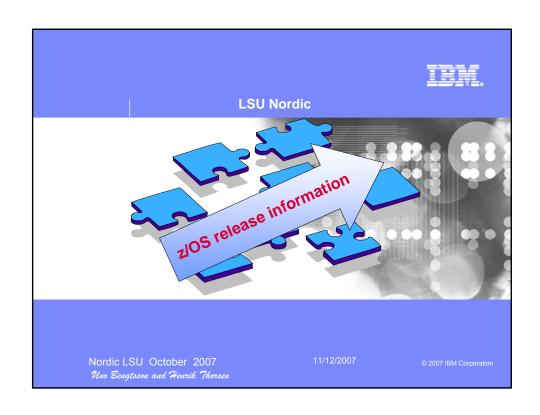

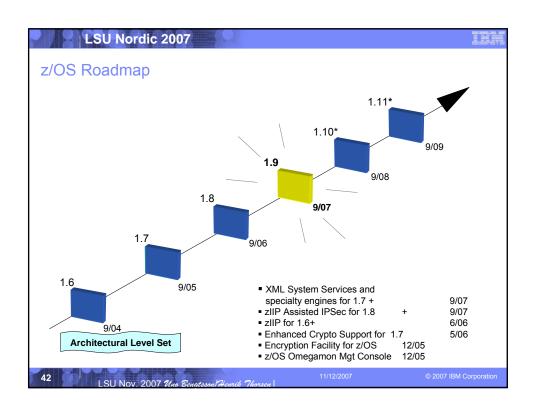

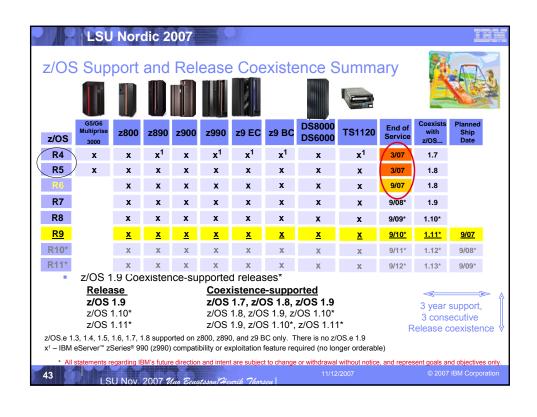

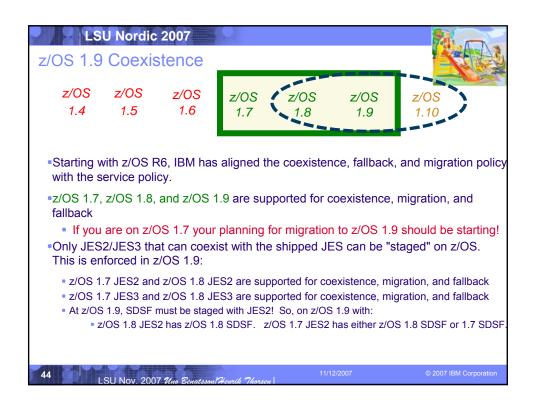

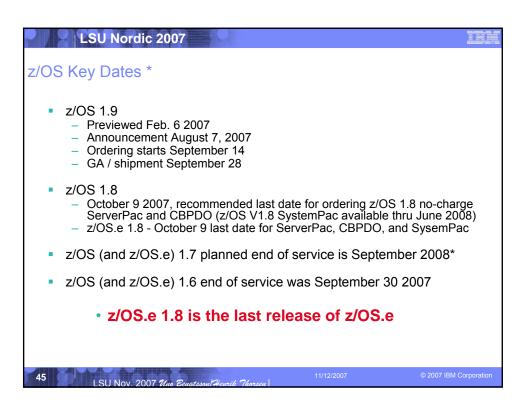

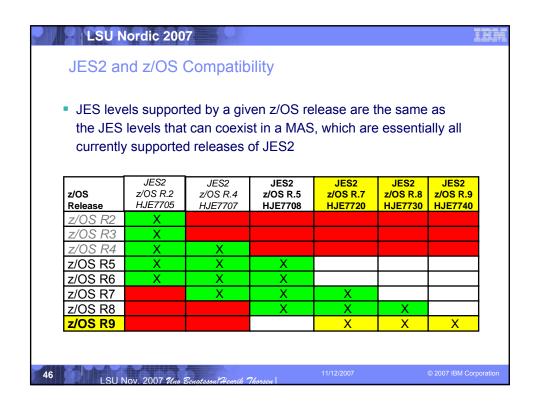

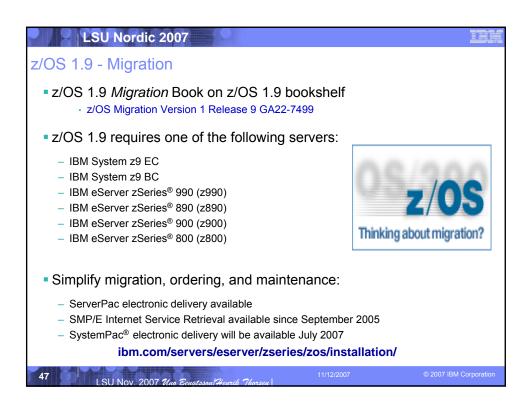

# Ordering and Installing z/OS 1.9 Electronically In many countries you can order z/OS electronically ShopzSeries provides a self-service capability for ordering software (and service) upgrades over the Web In most countries, ShopzSeries provides electronic ordering and electronic delivery support for z/OS service http://www.ibm.com/software/shopzseries Ordering the z/OS on ServerPac from ShopzSeries Can choose to have it electronically delivered This electronic ability was made generally available on January 10, 2005

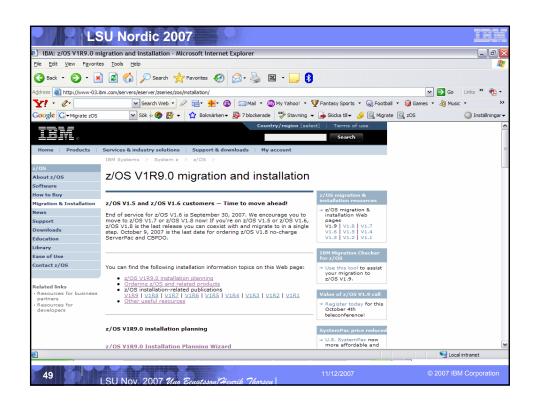

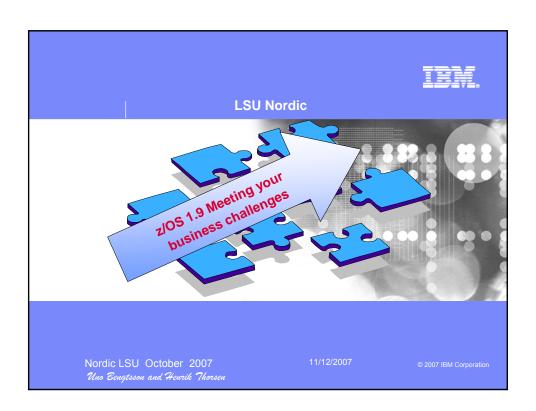

### LSU Nordic 2007 z/OS 1.9 Meeting the business challenges !! Improving Usability and Skills Scalability & Performance Health Checker improvements & 54-way support, 64-bit GRS, SMF to Logger, TSO/E support for large checks, ISPF, DFSMSrmm. sequential data sets, Message Configuration and Management Flooding Automation, XCF CDS **Usability for Communications** Server, HCM, CF management... Performance, heap pools, cache alignment, LAN idle, VSCR Integrating new Applications and Supporting Industry and Open Standards XML offload to zIIPs & zAAPs, System REXX, SDSF REXX, Metal C, NFS V4 Server, pthread enhancements, Decimal Floating Point, porting enablement, Binder, PKCS#11...

### Enterprise-Wide Roles

CIM monitoring enhancements, Updated Pegasus server, DFSMSrmm CIM Update, IRMM, ARM 4.1 support

# Improving Availability Improved latch contention

Improved latch contention detection, CF duplexing, Logger enhancements, SFM improvements, New RRS options

# Self Managing Capabilities

WLM support for cross-system routing of zAAP workloads, WLM "Trickle" Support, Promotion of canceled jobs, Start servers in parallel, RMF reporting for CF structures...

Enhancing Security

IPSec offload to zIIP, Additional password phrase support, Kerberos AES & Enhanced CRL support, PKI Services & RACF extensions, z/OS UNIX System Services auditability, Java user and group SAF admin classes, Crypto, NAS AES ...

51 LSU Nov. 2007 Uno Benatsson/Henrik Thorsen

1/12/2007

© 2007 IBM Corporation

### LSU Nordic 2007

### z/OS 1.9 enhancements at a glance

### the flagship operating system

- Scalability and performance improvements
- Availability improvements
- Optimization and management
- Enhanced security

Extending the Network Policy-based TCP/IP Routing,

Centralized Policy-Based

Networking, Expanded use of

AT-TLS, FTP Unicode support,

new Network Management

Interfaces

- Enterprise-wide roles
- Extending the network
- Integrating new Applications and Supporting Industry and Open Standards
- Improving Usability and Skills
- Bit bucket
  - Statement of directions & functions withdrawn

LSU Nov. 2007 Uno Benatsson/Henrik Thorsen

11/12/2007

z/OS 1.9

### Meeting the business challenges !!

### Improving Usability and Skills Health Checker improvements & checks, ISPF, DFSMSrmm, Configuration and Management **Usability for Communications**

Server, HCM, CF management...

Scalability & Performance 54-way support, 64-bit GRS, SMF to Logger, TSO/E support for large sequential data sets, Message Flooding Automation, XCF CDS Performance, heap pools, cache alignment, LAN idle, VSCR

### Integrating new Applications and Supporting Industry and Open Standards

XML offload to zIIPs & zAAPs, System REXX, SDSF REXX, Metal C, NFS V4 Server, pthread enhancements, Decimal Floating Point, porting enablement, Binder, PKCS#11...

# Extending the Network Policy-based TCP/IP Routing,

Centralized Policy-Based Networking, Expanded use of AT-TLS, FTP Unicode support, new Network Management Interfaces

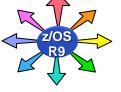

### Enterprise-Wide Roles

CIM monitoring enhancements, Updated Pegasus server, DFSMSrmm CIM Update, IRMM, ARM 4.1 support

Improving Availability
Improved latch contention detection, CF duplexing, Logger enhancements, SFM improvements, New RRS options

### Self Managing Capabilities

WLM support for cross-system routing of zAAP workloads, WLM "Trickle" Support, Promotion of canceled jobs, Start servers in parallel, RMF reporting for CF structures...

# Enhancing Security IPSec offload to zIIP, Additional

password phrase support, Kerberos AES & Enhanced CRL support, PKI Services & RACF extensions, z/OS UNIX System Services auditability, Java user and group SAF admin classes, Crypto, NAS AES ...

I SH Nov 2007 %

### LSU Nordic 2007

### z/OS 1.9 - Scalability and Performance

More: CPs per LPAR, VSCR for GRS, tracks per sequential DS

### z/OS 54-way support

- Support for up to 54 processors per z/OS image on System z9 EC
  - Up to 32 processors have been supported since z/OS 1.6
- Processors are the sum of CPs, zAAPs, and zIIPs

### 64-bit exploitation by Global Resource Serialization (GRS)

- Move QCBs. QELs. QXBs above the bar
- New authorized APIs to provide interoperability with other serialization products
- Some exits to be called in cross-memory mode (ISGNQXITBATCH, ISGNQXITBATCHCND, ISGNQXITQUEUED1, ISGENDOFLQCB)

### TSO/E support for large (>64K TRK) sequential data sets

- DFSMS in z/OS 1.7 provided support for DSNTYPE=LARGE
- LISTDSI (REXX and CLIST)
- Designed to return new SYSSEQDSNTYPE variable indicating data set type (BASIC or LARGE)
- TRANSMIT/RECEIVE
- New value for INMTYPE and a new text unit, INMLSIZE
- PRINTDS command

LSU Nov. 2007 Uno Be

# z/OS 1.9 Scalability and Performance ... VSCR: DFSMS, IOS, BCP, NFS above the bar and the line... DFSMShsm storage reduction below the line DFSMSdss is called in separate AS This will help issues related to address abends (878, 80A, ....) Virtual Storage Constraint Relief IOS is relocating CDTs from 31-bit common storage to CADs common area data spaces BCP, ALLOCATION's dynamic storage area moves above the 16 MB line z/OS 1.9 NFS moves stacks and heaps above the 16 MB line

# LSU Nordic 2007 z/OS 1.9 Scalability and Performance SMF data collection background and overview z/OS images are getting larger and faster SMF data set recording has not kept pace well SMF recording limitations can cause data to be lost SMF Dump Program must read every record to dump required records SMF Data Volume will enhance Scalability in two ways: 1. Utilize System Logger to improve the write rate and increase the volume of data that can be recorded System Logger utilizes modern technology (CF, Media Manager) to write more data at much higher rates than SMF's "MANx" dataset allows 2. Reduce processing time as less filtering needed by dump program Provide better management of the data by separating different record types into a number of Providing keywords on the OUTDD keyword of dump program that allow data to be "read once, Note that use of Logstreams for SMF Data is optional. Existing "MANX" function continues to exist for customers satisfied with this functionality. LSU Nov. 2007 Uno Benatsson Heurik Thon

# LSU Nordic 2007 z/OS 1.9 Scalability and Performance ... SMF data collection performance enhancement (called "SMF Data Volume") Expected to support much higher SMF write rates when the CF is used DASDONLY log streams supported, but lower write rates expected Can specify that SMF records from different systems be combined into one log stream Can specify different log streams for different SMF record types in SMFPRMXX Better scalability expected (particularly when using CF) Different log streams can have different retention periods · Can also specify SMF records be written to more than one log stream New program (IFASMFDL) will be used to retrieve SMF data from log streams, and optionally archive it • Designed to provide OUTDD filtering to reduce the need for multiple-pass processing New exit (IEFU29L) for initiating actions after I SMF commands **SETSMF** support for changing to/from Logger without an IPL - No need to figure out which GDGs SMF data is in any more! • SYS1.MAN data sets are still supported as before LSU Nov. 2007 Una Ber

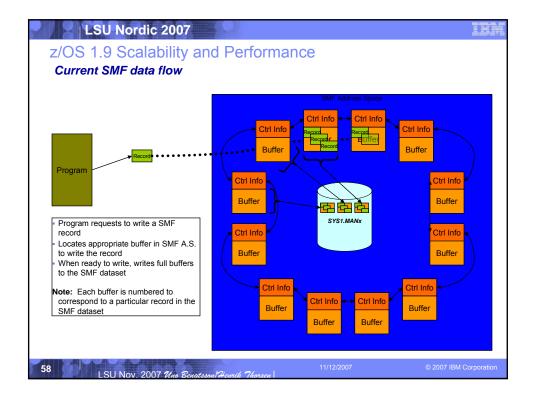

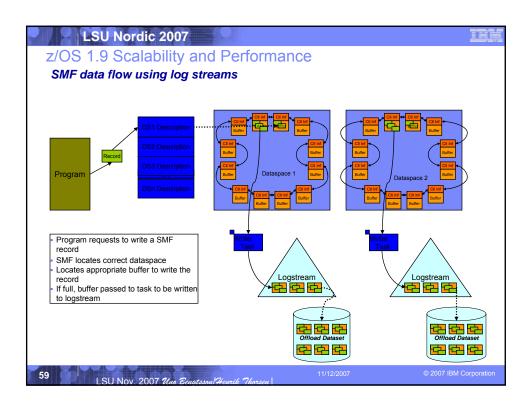

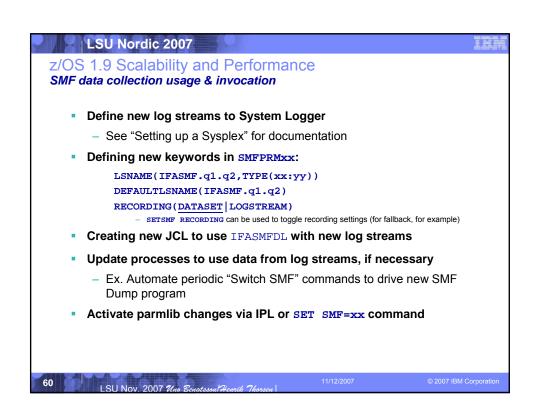

# Z/OS 1.9 Scalability and Performance SMF data collection usage and invocation (example of simple approach) • Using SMF Data Volume, you can: 1. Write data to a DASDONLY log stream, simply replacing SMF MANx datasets - Use DEFAULTLSNAME(IFASMF.xxx) or LSNAME(IFASMF.xxx, TYPE(0:255)) to specify log stream - Run new SMF Dump Program to archive data Value 1. Simplest approach to using log streams 2. Better performance using log stream vs. SMF data sets

# LSU Nordic 2007 z/OS 1.9 Scalability and Performance SMF data collection usage and invocation (advanced example) A more sophisticated approach is also possible... 2. Write data to a log stream on a 'task oriented' basis, ex: - Record Types (30,70:72,99) to one log stream (eg. IFASMF.PERF.DATA) - Record Types 30,80:81,83 to another log stream (eg. IFASMF.AUDIT.DATA) - Record DB2 data (Type 101) to a third stream (eg. IFASMF.DB2.DATA) And use the **DEFAULTLSNAME** keyword to record all other record types. - Run new SMF Dump Program to dump performance data OR audit data, without reading other data - Tune log stream parameters for retention via logger interfaces LSU Nov. 2007 Uno Benatsse

# 

### LSU Nordic 2007

z/OS 1.9 Scalability and Performance

SMF data collection migration and coexistence considerations

- SMF MAN datasets can still be defined in SMFPRMxx
- Recording can work to log stream or dataset, but not both!
  - SETSMF RECORDING command can toggle environment for exploitation or for fallback, but buffered data may be lost if it could not be written
- Exploitation of function may require business process updates!
  - e.g, will Billing department find required data in same datasets?
- Coexistence :
  - Log streams can be single system (DASDONLY) or CF-based
  - When CF-based, be sure each system has a unique SMF "SID"

64 LSU Nov. 2007 Uno Benatosani Heurik Tharsen

## LSU Nordic 2007 z/OS 1.9 Scalability and Performance SMF data collection installation Prerequisites for installation: Use IXCM2APU to create log streams for SMF • Decide retention periods, CF vs. DASDONLY, staging/offload DS size, etc. Ensure sufficient SMS storage for peak recording/offload datasets Parmlib: SMFPRMxx · Be sure to plan for fallback to datasets in the event of errors. - Update procedures regarding • "SWITCH" processing and IEFU29/IEFU29L exits · Archiving data from log streams **Installation Publication References:** - SA22-7630 MVS System Management Facilities (SMF) - SA22-7592 MVS Initialization and Tuning Reference MVS Setting Up a Sysplex SA22-7625 - SA22-7593 MVS Installation Exits

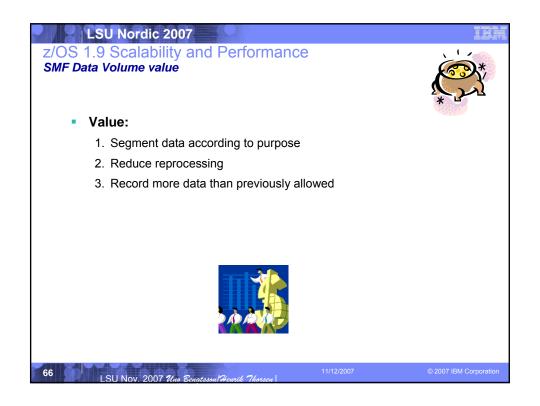

# Z/OS 1.9 Scalability and Performance ... CDS and LE performance enhancements • XCF Couple Data Set performance Includes support for improved parallelism in CDS access channel programs for all supported CDS types Improved I/O performance and throughput Originally made available on z/OS 1.4 and higher with APAR OA15409 • Language Environment performance designs for: Better cache and boundary alignment for heap pools Remove stack transitions for XPLINK applications using heappools Eliminating stack transitions in an XPLINK environment for long long division and long long multiplication in AMODE 31 Also available on z/OS 1.8 with APARs PK31935, PK24077

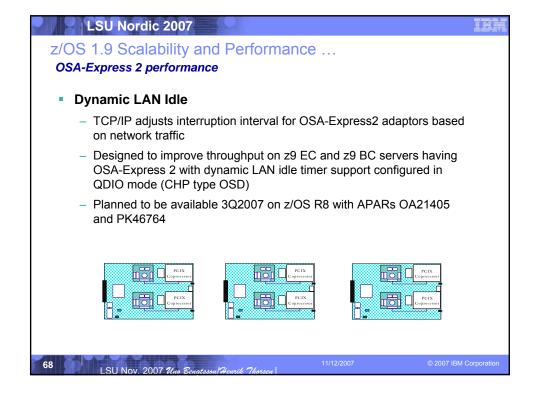

## LSU Nordic 2007 z/OS 1.9 Scalability and Performance Message Flood Automation - the problem Malfunctioning I/O devices and errant or malicious programs can generate very large volumes of messages In a very short amount of time. - This sometimes cause a system outage Message Flood Automation able to react to potential message flooding In a matter of 10's or 100's of messages, as specified in installation policy Does not result in large residual buffers or queues of messages that must be "worked down" to return to normal operation No need to take manual or automated action against each console to discard unwanted messages > Handles messages to all consoles, including EMCS **Use of Message Flood Automation does:**

69 LSU Nov. 2007 Uno Senatoson Menrik Thorsen | 11/12/2007 © 2007 IBM Corporation

Targets the offending message, and offending job, or started task

# Z/OS 1.9 Scalability and Performance Installing Message Flood Automation: Message Flood Automation (MFA) Usage is optional Based on function that has been distributed with GDPS since 2003. Occupies two system exit points: IEAVMXIT general message exit System command exit Requires "Some assembly" MFA does not ship a part named IEAVMXIT, but the exit must have that name MFA provides 2 sample programs which can become the IEAVMXIT front-end Select one of them, assemble it, and link it with MFA CNZZVMXT load module

### z/OS 1.9 Scalability and Performance

### Message Flood Automation loading and activation

- Loading and activating MFA can be completely dynamic:
  - -Use a LLA refresh command to load the code
  - -Use a K M, UEXIT=Y command to enable the MFA message exit
  - -Use a **SET MPF**= command to reload **MPFLSTxx** and cause the **.CMD** entry to be processed, loading the Message Flood Automation command exit
- You must prepare one or more MSGFLDxx members to contain MFA policy
  - Sample MSGFLD00 provided in SYS1.SAMPLIB
  - Customize the msg thresholds in MSGFLD00 before enabling MFA
  - Recommended message threshold values for Msg. Rate Monitoring function
  - -SETMF MONITORON
  - -SETMF MONITOROFF
  - -DISPLAY MSGFLD, MSGRATE

I SII Nov. 2007 Man Bountan

1/12/2007

2007 IBM Corporation

### LSU Nordic 2007

### z/OS 1.9 Scalability and Performance

### Message Flood Automation: turning it on/off

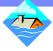

- MFA command processing becomes active as soon as the MFA message exit and command exits loaded
  - Automatically at IPL
  - When a **SET MPF**= command is processed
- MFA message processing is loaded and enabled
  - Automatically at IPL
  - When a CONTROL M, UEXIT= command is processed
  - Processing is **Inactive** until you explicitly turn it ON
- Load your MFA policy:
  - SET MSGFLD=00 Turn Message Flood Automation message processing ON
  - SETMF ON Turn Message Flood Automation message processing OFF
  - SETMF OFF Audit trail of activity provided in SYSLOG and/or OPERLOG
- Display commands:
  - -DISPLAY MSGFLD, PARAMETERS or DEFAULT or JOBS or MSGS

72

LSU Nov. 2007 Uno Benatsson/Henrik Thorsen

11/12/2007

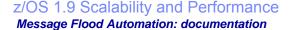

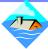

SPE OA17514 rollback to z/OS 1.6, 1.7, 1.8

### **IBM Education Assistant -**

http://aimcp005.austin.ibm.com/infocenter/ieduasst/stgv1r0/topic/com.ibm.iea.zos/zos/1.0/Optimization.html

Message Flood Automation User's Guide – PDF document available for download from the z/OS downloads site: http://publibz.boulder.ibm.com/zoslib/pdf/mfausersguide.pdf

z/OS 1.9 Planning For Operations – Incorporates User's Guide

LCU New 2007

11/12/2007

2007 IBM Corporation

### LSU Nordic 2007

### z/OS 1.9 Scalability and Performance

System Logger Log Stream Migrated Data Set Recall Processing

- System Logger has single threaded, synchronous handling of recall requests for migrated log stream data sets:
- Log stream data set asynchronous recalls:
  - Allows for multiple concurrent, migrated data set recalls
  - DFSMShsm or equivalent function
- Allow up to 24 outstanding asynchronous recall requests for PRODUCTION group, and up to 8 for TEST group.
- Ability to display data sets being recalled by Logger
- Ability to have Logger stop waiting on a data set recall

74

LSU Nov. 2007 Uno Benatsson/Henrik Thorses

11/12/200

### z/OS 1.9 Scalability and Performance

System Logger Log Stream Migrated Data Set Recall Processing Installation

- No customization of z/OS is required to exploit
- z/OS will automatically make use of the Logger enhancements.
- Benefits include:
  - Provides relief for all Logger exploiters when an installation makes use of data set migration/recall capabilities
  - Helps reduce the interference previously caused by the recall request of one log stream data set needing to be completely satisfied before Logger starts the next recall request

LSILM

SU Nov. 2007 Uno Benatsson/Henrik Thorsen

1/12/2007

© 2007 IBM Corporatio

### LSU Nordic 2007

### z/OS 1.9 Scalability and Performance

### TSO Large Dataset support

- Problem Statement / Need Addressed:
  - Changes needed in TRANSMIT / RECEIVE, PRINTDS, LISTDSI to determine size of a data set correctly when using LARGE format sequential data sets.
  - Changes needed in TRANSMIT / RECEIVE, PRINTDS, LISTDSI (both the REXX function and CLIST), CLIST I/O (OPENFILE /GETFILE /PUTFILE), and REXX EXECIO and REXX I/O callable routine, and TSO STACK I/O to always be able to handle I/O to or from LARGE format data sets.
- Using 64KTRK support, you can:
  - 1. Transmit and Receive LARGE format data sets > 64K traks.
  - 2. Use PRINTDS to print from or to LARGE format data sets.
  - 3. Use REXX EXECIO DISKR/DISKRU for REXX I/O to/from LARGE data sets
  - 4. Use CLIST OPENFILE/GETFILE/PUTFILE for CLIST I/O to/from LARGE data sets
  - 5. Use REXX LISTDSI function or CLIST LISTDSI statement for gathering size and DSNTYPE for LARGE format data sets
  - 6. Use LARGE format data sets on the TSO stack
- Value:
  - 1. Enhanced I/O capability in TSO/E for CLIST and REXX.
  - 2. Ability to send LARGE format data set via XMIT/RECEIVE.

76

LSU Nov. 2007 Uno Benatsson Heurik Thorsen

11/12/2007

z/OS 1.9

### Meeting the business challenges !!

# Improving Usability and Skills Health Checker improvements & checks, ISPF, DFSMSrmm, Configuration and Management Usability for Communications

Server, HCM, CF management...

54-way support, 64-bit GRS, SMF to Logger, TSO/E support for large sequential data sets, Message Flooding Automation, XCF CDS Performance, heap pools, cache alignment, LAN idle, VSCR

Scalability & Performance

### Integrating new Applications and Supporting Industry and Open Standards

XML offload to 2IIPs & zAAPs, System REXX, SDSF REXX, Metal C, NFS V4 Server, pthread enhancements, Decimal Floating Point, porting enablement, Binder, PKCS#11...

## Extending the Network Policy-based TCP/IP Routing,

Policy-based TCP/IP Routing, Centralized Policy-Based Networking, Expanded use of AT-TLS, FTP Unicode support, new Network Management Interfaces

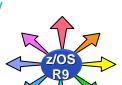

### Enterprise-Wide Roles

CIM monitoring enhancements, Updated Pegasus server, DFSMSrmm CIM Update, IRMM, ARM 4.1 support

### Improving Availability

Improved latch contention detection, CF duplexing, Logger enhancements, SFM improvements, New RRS options

### Self Managing Capabilities

WLM support for cross-system routing of zAAP workloads, WLM "Trickle" Support, Promotion of canceled jobs, Start servers in parallel, RMF reporting for CF structures... Enhancing Security

IPSec offload to zIIP, Additional password phrase support, Kerberos AES & Enhanced CRL support, PKI Services & RACF extensions, z/OS UNIX System Services auditability, Java user and group SAF admin classes, Crypto, NAS AES ...

77

LSU Nov. 2007 Uno Benatsson Henrik Thorsen

1/12/2007

© 2007 IBM Corporation

### LSU Nordic 2007

### z/OS 1.9 Improved Availability

### uninterrupted system and application enhancements

- Consoles, System Logger, z/OS USS, zFS, SFM and others enhanced
- WLM design changed to increase the priority of canceled jobs
  - Terminate canceled jobs quickly when system is very busy
  - Eliminates need to reset the priority of a canceled job
- WLM adds new parameter on the IWMSLIM service allow:
  - Server regions start a number of server regions in parallel
  - Control whether WLM should start server regions in parallel or sequentially

75

LSU Nov. 2007 Uno Benatsson Henrik Thorsen

11/12/2007

## LSU Nordic 2007 z/OS 1.9 Improved Availability Debugging enhancements for Dump, Trace and Slip processing TRSMAIN has been added to the BCP Program used to send dumps to IBM and rewritten to conform to IBM programming standards and now supports large format sequential data sets New program name, AMATERSE Use with standard DD names, sysum1 and sysum2 Alias TRSMAIN Use with original DD names, INFILE and OUTFILE OA19194 for z/OS 1.7 and 1.8 MVS System Trace command enhanced to accept K/M notations TRACE ST, {nnnK | nnnM} • TRACE ST,BUFSIZ={nnnnnK | nnnnnM} SLIP Provides an option for SLIP to trace five words of variable information into the unique fields of system trace entries Directed by new STDATA keyword: - SLIP SET, IF, ..., A=STRACE, STDATA=((2R?,+8),(10000,+4)), E

LSU Nov. 2007 Una Be

### LSU Nordic 2007 z/OS 1.9 Improved Availability Debugging enhancements for System Logger and RRS z/OS 1.9 System Logger improves availability by providing support for log stream data set asynchronous recalls Will allow for multiple, concurrent migrated data set recall requests to be processed by System Logger DISPLAY LOGGER, STatus, RECalls • SETLOGR FORCE, NORECall, DSName=data set name z/OS 1.9 Resource Recovery Services (RRS) Currently, if RRS was unable to properly unset a resource manager (RM) while processing a Registration Services unregister RM request, the RM could be left in a unregister state with Registration Services but still set with RRS This situation cannot be resolved without recycling RRS To avoid RRS warm start, z/OS 1.9 has an option to reset the RM using the RRS panels Designed to allow for less disruptive recovery and allows the terminated RM to restart and recover quickly LSU Nov. 2007 Uno Benatssoul He

### z/OS 1.9 Improved Availability

### sysplex enhancements

### Systems Managed CF Structure Duplexing

- Reduction in no. of synchronous CF requests to improve performance
- Duplexing now feasible in some cases where prohibitive before
- Available for z/OS 1.6 and up
  - APAR OA17055 and CFLEVEL 15 on z9 servers
  - RMF support APAR OA17070

### Sysplex Failure Management enhancement

- Consider system sending XCF signals...but not updating its status in the Sysplex CDS... -or- one that is not signalling...how long should they live?
- You can now specify a time limit for each situation.
- Intended to partition out unresponsive systems more quickly to help prevent sysplex-wide "sympathy sickness" problems from becoming severe

81

SU Nov. 2007 Uno Benatsson/Henrik Thorsen

11/12/2007

2007 IPM Corporation

### LSU Nordic 2007

### z/OS 1.9 Improved Availability

### z/OS UNIX System Services

- z/OS USS improved management of automount file systems that are managing a directory located in an automove(unmount) file system.
  - The automount file system will now inherit the automove(unmount) attribute rather than being mounted as automove(yes).
    - IBM Health Checker for z/OS flags the inconsistent settings when an automount file system is mounted as automove(yes).
  - F BPXOINIT, FILESYS=FIX is enhanced to detect and correct CDS serialization state information when failed system recovery is in progress
  - F BPXOINIT, RECOVER=LATCHES is enhanced to take multisystem dumps for file system problems when it detects that PFS operations are not completing
  - Use of Mount Latch is reduced
  - File and directory deletion will be recorded with a new subtype of SMF type
     92 for improved auditability

82

SU Nov. 2007 Una Benatsson/Henrik Thorse

11/12/2007

### z/OS 1.9 Improved Availability

### z/OS UNIX System Services

- Problem Statement
  - Inconsistent processing of various shutdown, and recovery scenarios based on AUTOMOVE setting and PFS capabilities may result in confusing results, impacting desired availability.
- Solution:
  - Honor the specified AUTOMOVE setting.
- Benefits:
  - Recovery and shutdown processing are more predictable, and process as desired.
  - File system availability increased.
  - Administration is easier.

ISUNOV 2007 This Bouchase

11/12/2007

© 2007 IBM Corporatio

### LSU Nordic 2007

### z/OS 1.9 Improved Availability

### z/OS UNIX System Services - processing overview

- Allow NOAUTOMOVE and System List on MOUNTs for sysplex-aware file systems. Do not convert to AUTOMOVE.
- Base shutdown and recovery processing primarily on the AUTOMOVE setting; sysplex-aware and sysplex-unaware characteristics are no longer considered.
- The following slides depicts new behavior for:
  - Soft shutdown
  - Member Gone Recovery / Partition Recovery
  - PFS Termination
  - Movement if multiple file systems to specific target
  - Movement of multiple file systems to any target

84

LSU Nov. 2007 Uno Benatsson/Henrik Thorsen

11/12/2007

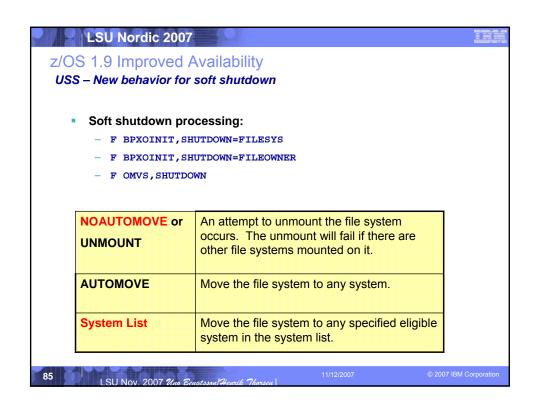

| Member Gone Re | covery / Partition Recovery                                                                             |
|----------------|----------------------------------------------------------------------------------------------------|
| Hard failure   | covery / Fartition Recovery                                                                             |
|                | HUTDOWN completes, all other systems perform "Member Gone"                                              |
|                | range of the case of the periodic monitor cond                                                          |
|                |                                                                                                    |
| NOAUTOMOVE     | The file system becomes UNOWNED. The file system                                                        |
| NOAUTONOVE     | The file system becomes UNOWNED. The file system remains unowned until the prior owner system restarts. |
|                |                                                                                                    |
| UNMOUNT        | File system is unmounted, as well as all file systems                                                   |
|                | mounted within it.                                                                                      |
| AUTOMOVE       | Move the file system to any system. If no new owner the                                                 |
|                | the file system becomes UNOWNED.                                                                        |
| System List    | Move the file system to any specified eligible system in                                                |
|                | the system list. If no new owner then the file system as                                                |
|                | well as all file systems mounted within it are unmounted.                                               |

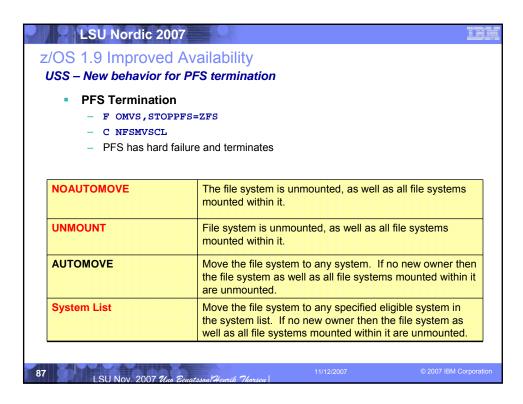

|                                 | for movement of multiple file systems to specific targe             |
|---------------------------------|---------------------------------------------------------------------|
| <ul> <li>Move multip</li> </ul> | le file systems to <u>specific</u> target                           |
| _                               | FILESYS, FROMSYS=SY1, SYSNAME=SY2                                   |
|                                 |                                                                     |
| NOAUTOMOVE                      | Move is not attempted                                               |
|                                 |                                                                     |
| UNMOUNT                         | Move is not attempted                                               |
| AUTOMOVE                        | Move is attempted to the target system.                             |
|                                 |                                                                     |
| System List                     | Move is attempted to the target system; the system list is ignored. |

# Z/OS 1.9 Improved Availability USS – New behavior for movement of multiple file systems to any target Move multiple file systems to any target SETOMVS FILESYS, FROMSYS=SY1, SYSNAME=\* NOAUTOMOVE Move is not attempted UNMOUNT Move is not attempted AUTOMOVE Move the file system to any system. System List Move is attempted to eligible target systems only.

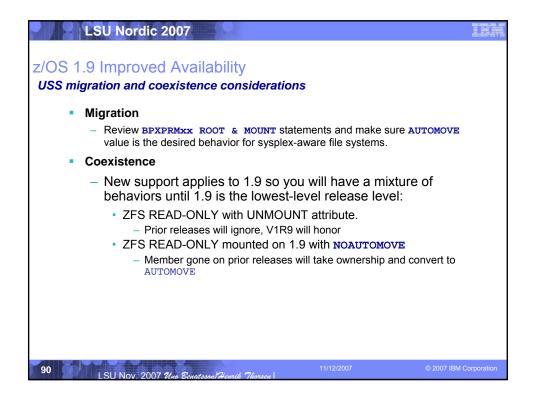

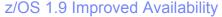

### WLM cancelled job promotion

### Problem Statement/Need Addressed:

- When an AS is cancelled, the majority of cancel processing runs in the AS being cancelled so it is running at the AS dispatch priority.
- Today it can happen that a cancelled AS takes a long time to terminate, if all CPUs are busy to process work with higher importance.

### Solution

 SRM now promote AS being cancelled to a higher dispatch priority to give the AS sufficient access to CPU in order to have it terminate fast

### Benefit:

 Eliminates need to reset the priority of a canceled job, task, or user to speed AS termination when resolving resource contention issues.

9

SU Nov. 2007 Uno Benatsson/Henrik Thorsen

11/12/2007

© 2007 IBM Corporatio

### LSU Nordic 2007

### z/OS 1.9 Improved Availability

### New RRS options to avoid recycling

### Problem Statement / Need Addressed:

- Un-register processing for a resource managers (RM) may not complete
- The RM left in limbo, unregistered w. Reg. Services but still set with RRS
- The RM cannot restart
- To resolve, must recycle RRS, not desirable

### Solution:

- Provide RRS ISPF Panel, ATRSRV, and ATRQSRV batch utility to clean up RM involvement with RRS
- Called "Un-register RM"

### Benefit:

- Avoid RRS outages when an RM un-register fails and needs to restart

o,

SU Nov. 2007 *Uno Benatsson/Henrik Thorsen* 

11/12/2007

# Z/OS 1.9 Improved Availability New RRS options - usage and invocation The support is invoked by: User of the RRS ISPF panels Applications via updated ATRSRV interface User via ATRQSRV batch utility Network events: None New/Changed External Output: Updates to ISPF panels New messages, return and reason codes for ATRSRV

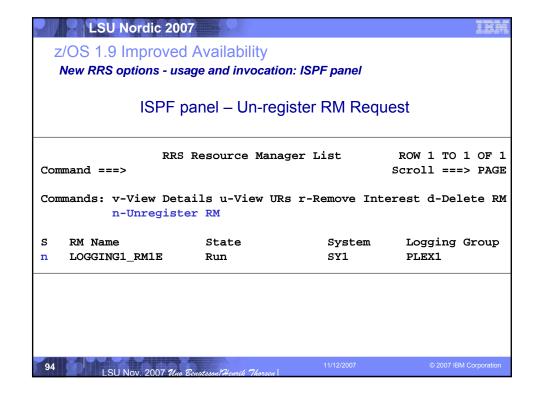

# Z/OS 1.9 Improved Availability New RRS options - usage and invocation: ISPF panel... ISPF panel — Un-register RM Confirmation RRS Unregister RM Confirmation Command ===> You are requesting that this resource manager be Unregistered to clean up the resource manager's involvement with RRS. RM name . . . . : LOGGING1\_RM1E System : SY1 Logging Group . : PLEX1 Press ENTER to continue, PF3 to cancel

| LSU Nordic 2                                       | 2007             |                  | IBN                                 |  |  |
|----------------------------------------------------|------------------|------------------|-------------------------------------|--|--|
| z/OS 1.9 Improved                                  | Availability     |                  |                                     |  |  |
| New RRS options - usage and invocation: ISPF panel |                  |                  |                                     |  |  |
| ISPF panel – l                                     | Jn-register RM l | Request          |                                     |  |  |
|                                                    |                  |                  |                                     |  |  |
| Command ===>                                       | RS Resource Mana | ager List        | ROW 1 TO 1 OF 1<br>Scroll ===> PAGE |  |  |
| ,                                                  |                  |                  |                                     |  |  |
| Commands: v-View Don-Unregia                       |                  | Rs r-Remove Inte | erest d-Delete RM                   |  |  |
| S RM Name                                          | State            | System           | Logging Group                       |  |  |
| LOGGING1_RM1E                                      | Reset            | SY1              | PLEX1                               |  |  |
| ATR5341 RM LOGGING                                 | 1_RM1E was unreg | gistered success | sfully.                             |  |  |
| 96                                                 |                  | 11/12/2007       | © 2007 IBM Corporation              |  |  |

### LSU Nordic 2007 z/OS 1.9 Improved Availability New RRS options - usage and invocation: ISPF panel... ISPF panel - Un-register RM Request RRS Resource Manager List ROW 1 TO 1 OF 1 Command ===> Scroll ===> PAGE Commands: v-View Details u-View URs r-Remove Interest d-Delete RM n-Unregister RM RM Name System State Logging Group LOGGING1\_RM1E SY1 PLEX1 Run ATR536I RM LOGGING1\_RM1E is still registered with Registration Services and cannot be unregistered with RRS.

## LSU Nordic 2007 z/OS 1.9 Improved Availability New RRS options - usage and invocation: ISPF panel... ISPF panel – Un-register RM Request RRS Resource Manager List ROW 1 TO 1 OF 1 Command ===> Scroll ===> PAGE Commands: v-View Details u-View URs r-Remove Interest d-Delete RM n-Unregister RM RM Name State System Logging Group LOGGING1 RM1E Reset ATR537I Unregister processing for RM LOGGING1\_RM1E is not allowed when the RM state is either Reset or Unset. LSU Nov. 2007 Uno Benatsson Henrik Thor

```
LSU Nordic 2007
 z/OS 1.9 Improved Availability
 New RRS options - usage and invocation: ?ATRSRV interface
?ATRSRV
                            REQUEST(REMOVINT) ...
                                   REQUEST(COMMIT) ...
                                   REQUEST(BACKOUT) ...
                                           REQUEST(REMOVRM) ...
                                   REQUEST (UNREGRM)
   [RMNAME(xrmname)]
                                           [GNAME({xgname |
   current_gname})]
                                    [SYSNAME({xsysname |
current_sysname})]
                                    [RCTABLE({xrctable | 0})
                                           RCNUM({xrcnum})]
                            RETCODE = retcode
                            RSNCODE = rsncode
```

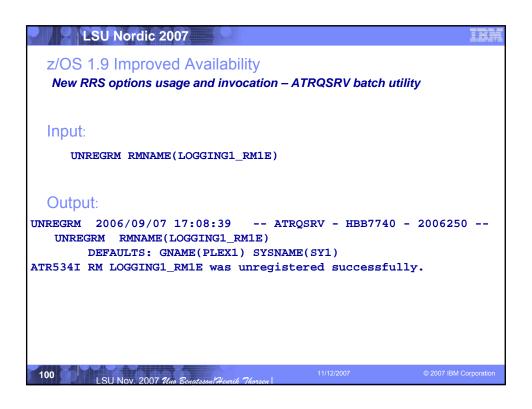

### z/OS 1.9 Availability

New RRS options - migration and coexistence considerations

- Invocation and execution must happen on 1.9 level system.
- The RRS panels, ATRSRV, and ATRQSRV allow routing the execution of the Un-register RM request to a non 1.9 system using the **SYSNAME** parameter.
  - Such a request will fail since a lower level system does not recognize the request.
  - Non-1.9 systems will issue message:
    - TR538I The ATRSRV request was processed on a downlevel RRS system that could not honor the request.

### LSU Nordic 2007

### z/OS 1.9

### Meeting the business challenges !!

Improving Usability and Skills Health Checker improvements & checks, ISPF, DFSMSrmm, **Usability for Communications** 

Configuration and Management Server, HCM, CF management...

### Integrating new Applications and Supporting Industry and Open **Standards**

XML offload to zIIPs & zAAPs, System REXX, SDSF REXX, Metal C, NFS V4 Server, pthread enhancements, Decimal Floating Point, porting enablement, Binder, PKCS#11...

### Extending the Network Policy-based TCP/IP Routing,

Centralized Policy-Based Networking, Expanded use of AT-TLS, FTP Unicode support, new Network Management Interfaces

### Scalability & Performance

54-way support, 64-bit GRS, SMF to Logger, TSO/E support for large sequential data sets, Message Flooding Automation, XCF CDS Performance, heap pools, cache alignment, LAN idle, VSCR

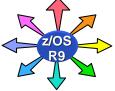

### Enterprise-Wide Roles

CIM monitoring enhancements, Updated Pegasus server, DFSMSrmm CIM Update, IRMM, ARM 4.1 support

### Improving Availability

Improved latch contention detection, CF duplexing, Logger enhancements, SFM improvements, New RRS options

### Self Managing Capabilities

WLM support for cross-system routing of zAAP workloads, WLM "Trickle" Support, Promotion of canceled jobs, Start servers in parallel, RMF reporting for CF structures.

Enhancing Security

IPSec offload to zIIP, Additional

password phrase support, Kerberos AES & Enhanced CRL support, PKI Services & RACF extensions, z/OS UNIX System Services auditability, Java user and group SAF admin classes, Crypto, NAS AES ...

102

LSU Nov. 2007 24

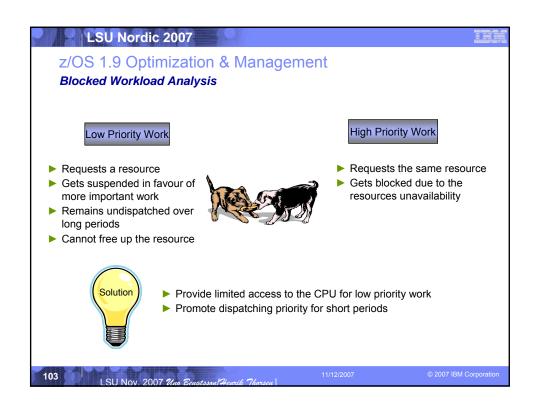

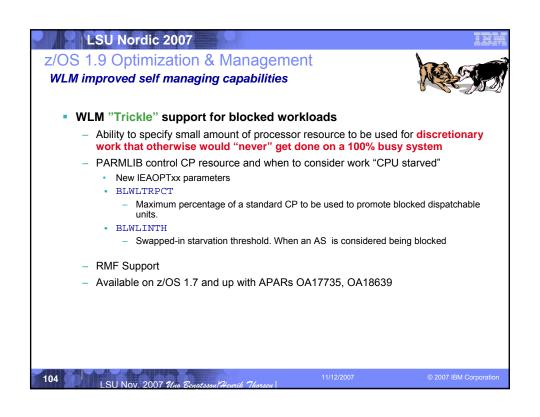

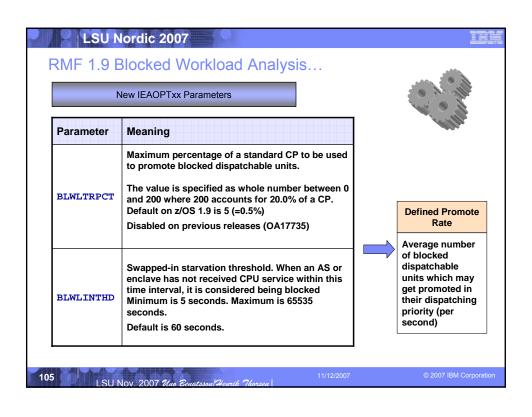

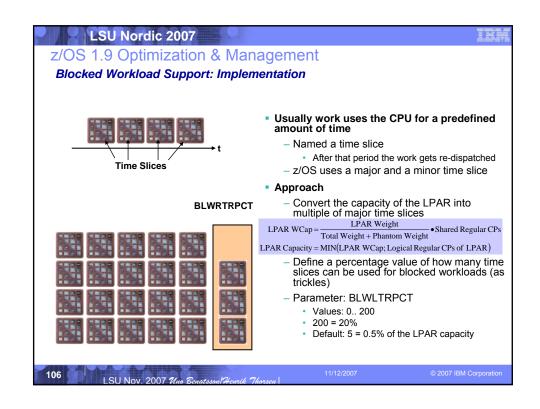

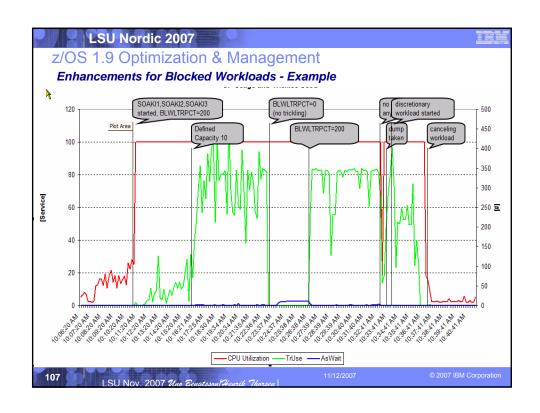

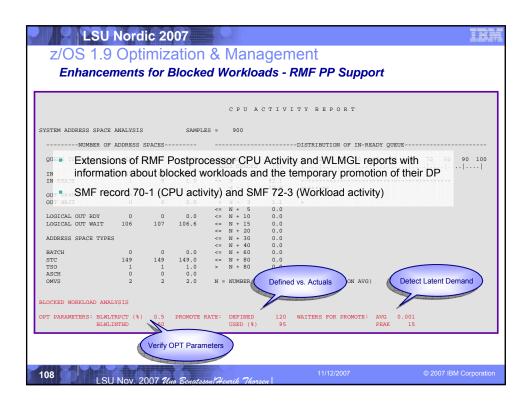

# Z/OS 1.9 Optimization & Management Enhancements for Promotion of Canceled Jobs • When an AS is cancelled, the majority of cancel processing runs in the AS being cancelled — So it is running at the DP of the AS • Cancel processing may take a long time to complete • With this support SRM: — Swaps in the AS — Promotes the AS being cancelled to a higher DP — Thus cancel processing completes faster

# Z/OS 1.9 Optimization & Management WLM improved self managing capabilities... WLM Support for Cross-System Routing of zAAP & zIIP work WLM's Sysplex Routing Services will return weights for zAAPs and zIIPs This can allow functions that route workloads to different systems to make routing decisions based on CP, zAAP and zIIP capacity LSU Nov. 2007 This Ecustasson/Pricatel Thorses | 11/12/2007 | 11/12/2007 | 11/12/2007 | 11/12/2007 | 11/12/2007 | 11/12/2007 | 11/12/2007 | 11/12/2007 | 11/12/2007 | 11/12/2007 | 11/12/2007 | 11/12/2007 | 11/12/2007 | 11/12/2007 | 11/12/2007 | 11/12/2007 | 11/12/2007 | 11/12/2007 | 11/12/2007 | 11/12/2007 | 11/12/2007 | 11/12/2007 | 11/12/2007 | 11/12/2007 | 11/12/2007 | 11/12/2007 | 11/12/2007 | 11/12/2007 | 11/12/2007 | 11/12/2007 | 11/12/2007 | 11/12/2007 | 11/12/2007 | 11/12/2007 | 11/12/2007 | 11/12/2007 | 11/12/2007 | 11/12/2007 | 11/12/2007 | 11/12/2007 | 11/12/2007 | 11/12/2007 | 11/12/2007 | 11/12/2007 | 11/12/2007 | 11/12/2007 | 11/12/2007 | 11/12/2007 | 11/12/2007 | 11/12/2007 | 11/12/2007 | 11/12/2007 | 11/12/2007 | 11/12/2007 | 11/12/2007 | 11/12/2007 | 11/12/2007 | 11/12/2007 | 11/12/2007 | 11/12/2007 | 11/12/2007 | 11/12/2007 | 11/12/2007 | 11/12/2007 | 11/12/2007 | 11/12/2007 | 11/12/2007 | 11/12/2007 | 11/12/2007 | 11/12/2007 | 11/12/2007 | 11/12/2007 | 11/12/2007 | 11/12/2007 | 11/12/2007 | 11/12/2007 | 11/12/2007 | 11/12/2007 | 11/12/2007 | 11/12/2007 | 11/12/2007 | 11/12/2007 | 11/12/2007 | 11/12/2007 | 11/12/2007 | 11/12/2007 | 11/12/2007 | 11/12/2007 | 11/12/2007 | 11/12/2007 | 11/12/2007 | 11/12/2007 | 11/12/2007 | 11/12/2007 | 11/12/2007 | 11/12/2007 | 11/12/2007 | 11/12/2007 | 11/12/2007 | 11/12/2007 | 11/12/2007 | 11/12/2007 | 11/12/2007 | 11/12/2007 | 11/12/2007 | 11/12/2007 | 11/12/2007 | 11/12/2007 | 11/12/2007 | 11/12/2007 | 11/12/2007 | 11/12/2007 | 11/12/2007 | 11/12/2007 | 11/12/2007 | 11/12/2007 | 11/12/2007 | 11/12/2007 | 11/12/2007 | 11/12/2007 | 11/12/2007 | 11/12/2007 | 11/12/2007 | 11/12/2007 | 11/12/2007 | 11/12/2007 | 11/12/2007 | 11/12/

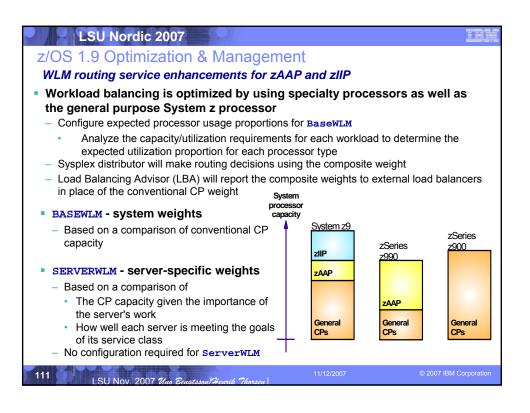

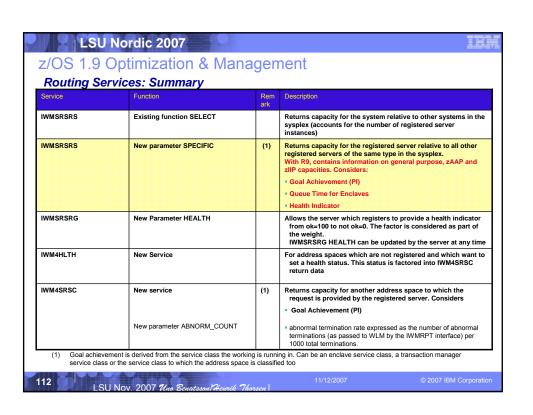

### z/OS 1.9 Optimization & Management

### Sysplex Routing: Enhancements for IWMSRSRS Service

- New Function code "SPECIFIC"
- Weight calculation: Product of four factors
  - 1. System Utilization Factor:
    - Same as the resulting system weight for old "SELECT" function
  - PI Factor:
    - This gives an indication of how good this server, respective the work that is related to this server, is achieving its goals as defined in the active WLM policy.
  - 3. Queue Time Ratio Factor:
    - If the server owns independent enclaves, the ratio of queue time to elapsed time of those enclaves
  - 4. Health Indicator Factor:
    - A registered server can use the IWMSRSRG HEALTH= parameter to inform WLM about additional states which are unknown to WLM but should be factored into the returned weight. Abnormal termination rate
  - Remark
    - If multiple servers are registered on the same system, the weight is divided by the number of the servers.

113

LSU Nov. 2007 Uno Benatsson Henrik Thorsen

11/12/2007

© 2007 IBM Corporation

### LSU Nordic 2007

### z/OS 1.9 Optimization & Management

### Effect of Performance Factor on WLM Routing Recommendations

| SYS  | Avail<br>Cap | Original<br>Server<br>weight | PI  | WLM<br>weight |
|------|--------------|------------------------------|-----|---------------|
| SYS1 | 110          | 18                           | 1.3 | 14            |
| SYS2 | 100          | 16                           | 0.8 | 16            |
| SYS3 | 95           | 15                           | 1.0 | 15            |
| SYS4 | 95           | 15                           | 2.0 | 8             |
| SUM  |              | 64                           |     | 53            |

- Example assuming a 4-way Sysplex
- If the server specific PI is >1 the weight is divided by the PI.
- Consequently the sum of all weight is no longer normalized to 64.
- WLM server weight influences the distribution of work across the sysplex by the subsystem.

114

LSU Nov. 2007 Uno Benatsson Heurik Thorse

11/12/2007

### z/OS 1.9 Optimization & Management

### z/OS R9 IWMSRSRS: Enhancements for zAAPs and zIIPs

- Base calculation for FUNCTION=SPECIFIC and FUNCTION=SELECT is the same
- In previous releases
  - Only one weight (SYSR\_WEIGHT) is returned
  - It is based only on regular CP capacity
  - A system was NOT returned if it had less than 5% of displaceable capacity at the selected importance level
- With z/OS 1.9
  - SYSR\_WEIGHT now is the combined weight of all available processor resources
  - The individual weights have been added:
    - SYSR CPU WEIGHT (corresponds to SYSR WEIGHT of previous releases)
    - SYSR\_ZAAP\_WEIGHT
    - SYSR\_ZIIP\_WEIGHT
  - A system is NOT returned if it has NO displaceable capacity for regular CPs at the selected importance level
    - · As a result potentially more systems may be returned
    - If a system has no displaceable for an assist processor it is returned and missing capacity
      is reflected in the weight

115

SU Nov. 2007 Uno Benatsson Henrik Thorsen

11/12/2007

© 2007 IBM Corporatio

### LSU Nordic 2007

### z/OS 1.9 Optimization & Management

### IWMSRSRS additional enhancements

- Restriction that no more than 96 servers per system could be returned is relieved
  - Now up to 300 servers per system will be returned
  - Also valid for IWMSRSRS FUNCTION=QUERY
  - This support is available for z/OS V1R6 and above via APAR OA18531
- The C interface to IWMSRSRS IWMDNSRV has also been extended to return the new weights

116

LSU Nov. 2007 Uno Benatsson Henrik Thorsen

11/12/2007

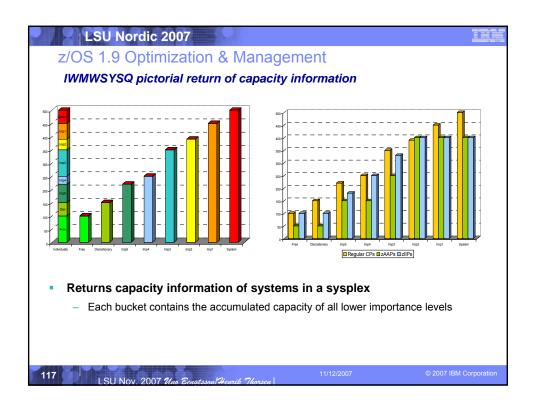

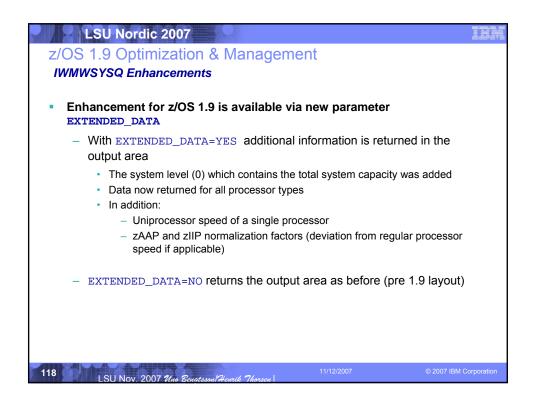

# z/OS 1.9 Optimization & Management

### Capacity Based Routing for WebSphere

- In the past the routing algorithm was round robin.
- With z/OS 1.9 the default routing is based on available processor capacity of the systems.
  - May result in changed routing recommendations compared to current behavior.
- The new IEAOPT parameter **WasRoutingLevel=1** allows going back to the old round robin routing algorithm.
- Function can be enabled on z/OS Releases ≥6 with OA16486

| z/OS 1.9 Optimi<br>IEAOPT WASROUT | zation & Management  TINGLEVEL                                                                                                    |
|-----------------------------------|----------------------------------------------------------------------------------------------------|
| WASROUTINGLEVEL                   |                                                                                                    |
| <u>0</u>                          | Use the most advanced routing algorithm supported by all systems in the sysplex.                                                                                                    |
|                                   | • If release level of the lowest system is z/OS 1.9 (or above), or<br>APAR OA16486 is installed, routing decisions are based on<br>available /displaceable capacity of standard and assist processors.                                                                                                  |
|                                   | •If the release level of the lowest system is below z/OS 1.9 and runs<br>without the APAR OA16486 installed, the routing algorithm round<br>robin is used.                                                                                                    |
| 1                                 | WLM uses the routing algorithm round robin.  If this option is used, set it on all systems of the sysplex so that all are using the same algorithm. Otherwise, the WebSphere routing service on each system uses the specific algorithm setting for the system, which can lead to inconsistent results. |

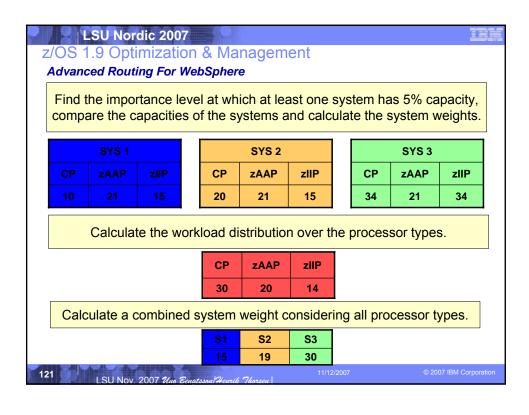

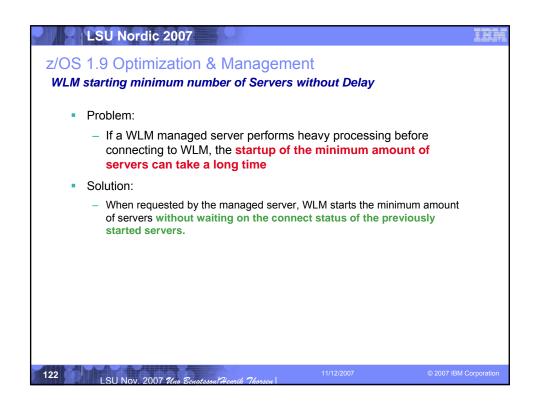

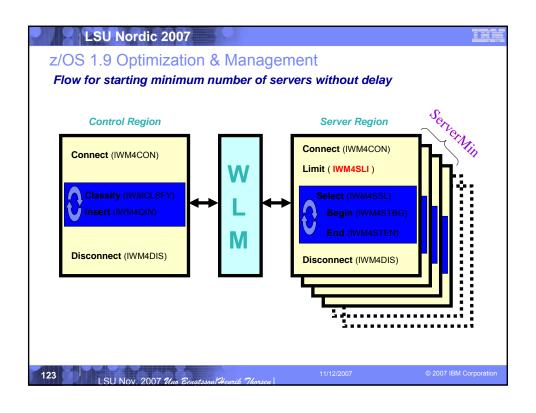

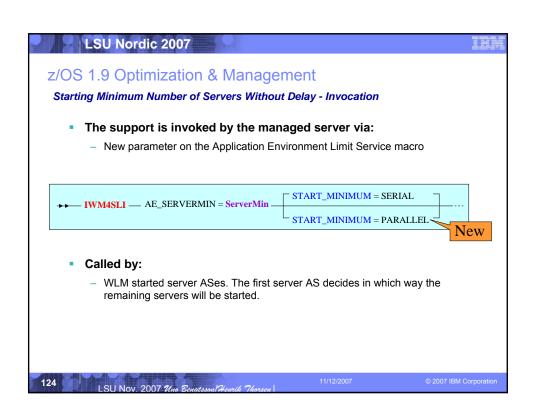

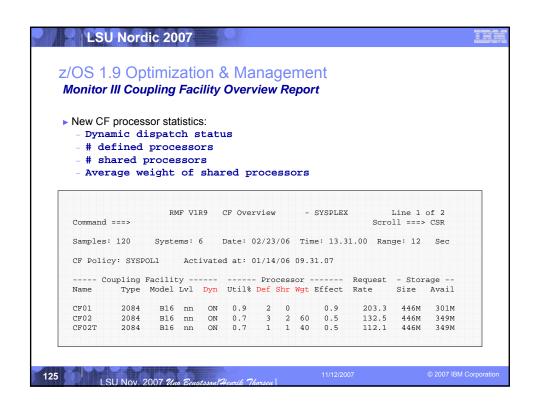

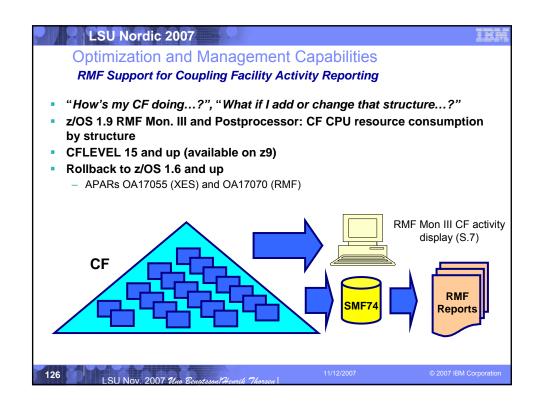

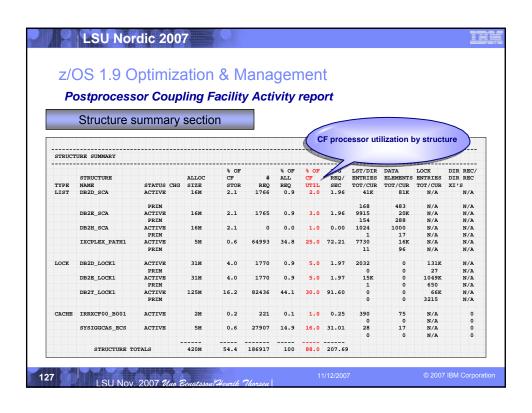

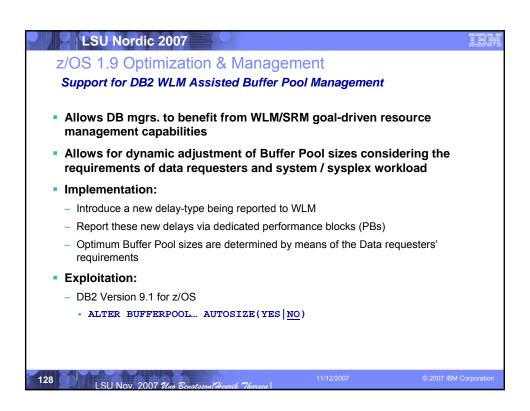

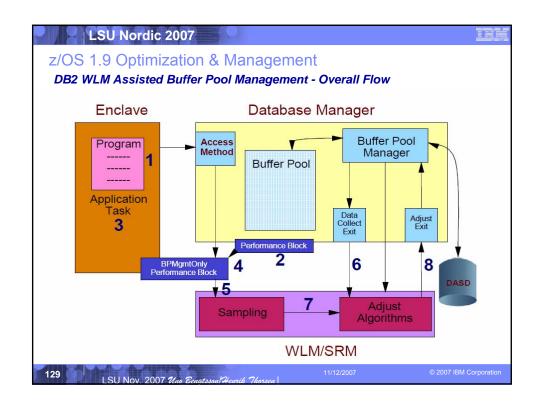

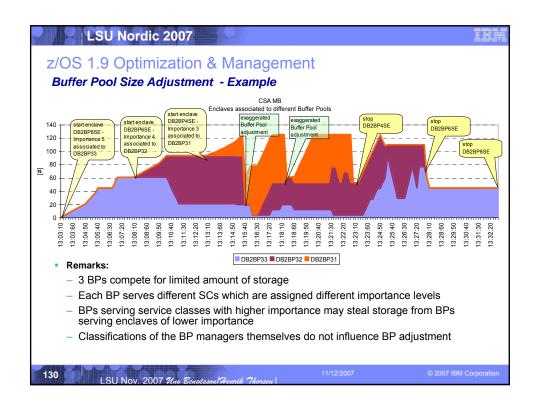

### z/OS 1.9 Optimization & Management

### Support for DB2 WLM Assisted Buffer Pool Management

- For more information refer to DB2 V9.1 documentation
  - E.g. DB2 V 9 for z/OS Technical Overview http://www.redbooks.ibm.com/abstracts/sg247330.html
  - Need to consider impact on real storage requirements with PGFIX(YES)

### LSU Nordic 2007

### z/OS 1.9

Meeting the business challenges !!

### Improving Usability and Skills

Health Checker improvements & checks, ISPF, DFSMSrmm, Configuration and Management **Usability for Communications** Server, HCM, CF management...

### Scalability & Performance

### Integrating new Applications and Supporting Industry and Open **Standards**

XML offload to zIIPs & zAAPs, System REXX, SDSF REXX, Metal C, NFS V4 Server, pthread enhancements, Decimal Floating Point, porting enablement, Binder, PKCS#11...

# Extending the Network Policy-based TCP/IP Routing,

Centralized Policy-Based Networking, Expanded use of AT-TLS, FTP Unicode support, new Network Management Interfaces

54-way support, 64-bit GRS, SMF to Logger, TSO/E support for large sequential data sets, Message Flooding Automation, XCF CDS Performance, heap pools, cache alignment, LAN idle, VSCR

### Enterprise-Wide Roles

CIM monitoring enhancements, Updated Pegasus server, DFSMSrmm CIM Update, IRMM, ARM 4.1 support

### Improving Availability

Improved latch contention detection, CF duplexing, Logger enhancements, SFM improvements, New RRS options

### Self Managing **Capabilities**

WLM support for cross-system routing of zAAP workloads, WLM "Trickle" Support, Promotion of canceled jobs, Start servers in parallel, RMF reporting for CF structures.

Enhancing Security

IPSec offload to zllP, Additional password phrase support, Kerberos AES & Enhanced CRL support, PKI Services & RACF extensions, z/OS UNIX System Services auditability, Java user and group SAF admin classes, Crypto, NAS AES ...

132

LSU Nov. 2007 Wa

### z/OS 1.9 Enhanced Security

### **Overview**

- Java user and group SAF admin classes
  - Java classes designed to enable RACF user & group administration

### PKI Services and RACF digital certificate enhancements planned

- Provide e-mail notification to PKI administrators for pending certificate requests.
- Change the maximum period for certificate validity from 3650 to 9999 days
- Allow queries based on the number of days until certificates will expire
- Automated certificate renewal via e-mail before certificates expire

### Improved auditability for z/OS UNIX

 z/OS UNIX file and directory deletion or rename recorded in new SMF92 subtype 14

### New Network Security Services function designed to provide

- Single, centralized certificate storage for IPSEC
- Cross-system and -sysplex monitoring and management for IPSec security

### Enhanced System SSL support

 Hardware to Software cryptography notification to warn that software cryptography is being used after a hardware services error

133

SU Nov. 2007 Uno Benatsson/Henrik Thorsen

1/12/2007

2007 IBM Corporation

### LSU Nordic 2007

### z/OS 1.9 Enhanced Security

### IPSec offload to zIIP

- Even with System z specialized Crypto HW, IPSec data encryption, decryption and authentication processing can incur heavy CPU usage
- New ZIIP IPSECURITY option to GLOBALCONFIG statement, enabling SRB-mode IPSec protocol traffic to be processed on zIIP.
- Eligible enclave-mode SRB processing offloaded:
  - Encryption processing
  - Cryptographic validation of message integrity
  - IPSec header processing
- Will provide CPU-relief on CPs if you already run IPSec on z/OS
  - Could result in lower SW charges (since IBM imposes no SW charges for zIIP capacity)
  - Should make z/OS IPSec deployment more attractive

13

LSU Nov. 2007 Uno Benatsson Henrik Thorsen

11/12/2007

© 2007 IBM Corporation

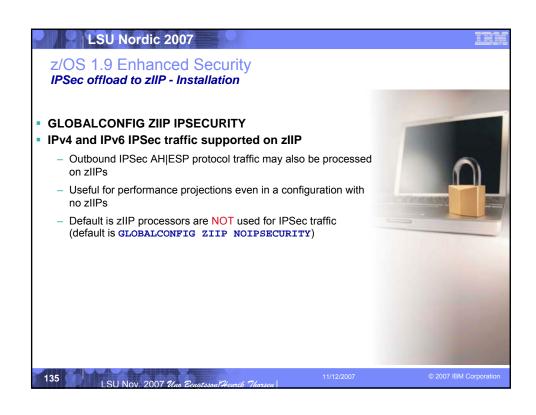

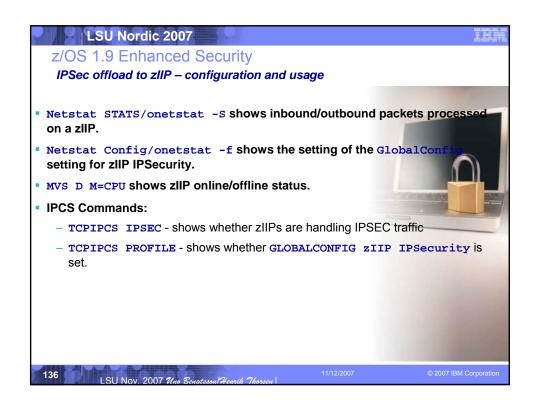

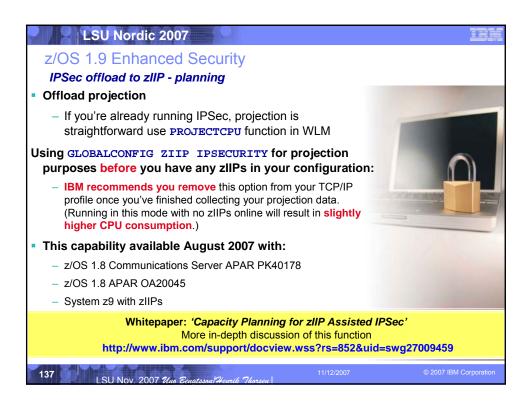

## LSU Nordic 2007 z/OS 1.9 Security Password phrase support This function continues the evolution of password phrase support, introduced in R8. which allows for Passwords between 13-100 chars Password phrases solved interoperability problems with other platforms. While solving one problem another one was introduced Some platforms allow 9-13 character passwords • To allow for Password phrase between 9-13 characters will require new password phrase exit ichpwx11. Sample ICHPWX11 exit routine, and the REXX exec IRRPHREX that it invokes, contained in SYS1.SAMPLIB. • IRRPHREX should be copied to SYS1.SAXREXEC (System REXX) · Password phrase quality rules are in IRRPHREX, If need to change rules, just change REXX exec Default checking: Maximum/minimum length, Allowable characters, Leading/trailing blanks, User name allowed or not, Triviality checks with respect to previous phrase LSU Nov. 2007 Uno Benatsson He

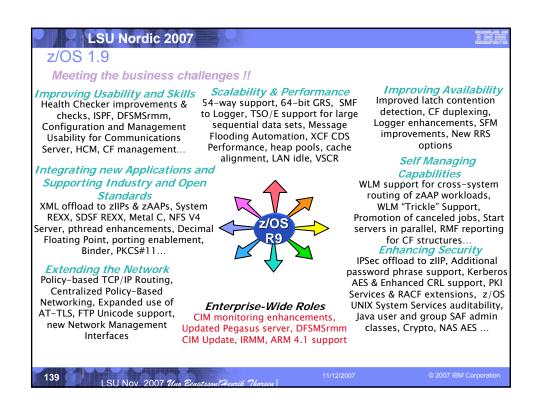

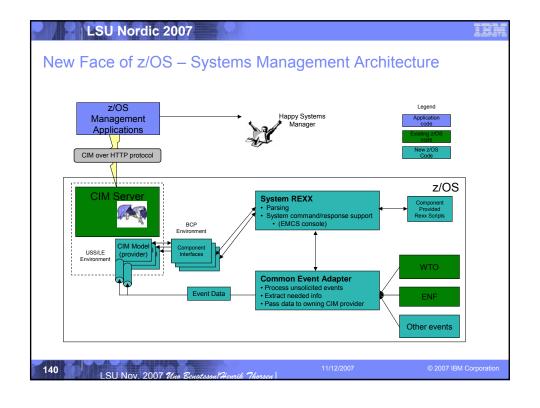

## LSU Nordic 2007 z/OS 1.9 Optimization & Management EWLM and "new face" enhancements ARM 4.1 Support EWLM's Application Response Measurement (ARM) V4.1 support extensions Asynchronous messaging extensions for CICS applications using WLM Delay Monitoring Services Note: ARM 4.1 standard in draft status with The Open Group Updated Pegasus Server – Enterprise Wide Role - OpenPegasus CIM Server upgraded to 2.6 CIM schema upgrade to Version 2.11 DFSMSrmm CIM provider code updated to support OpenPegasus CIM Server 2.5.1 Subclasses supported extended to cover all DFSMSrmm-managed resources New sysplex and job resource & z/OS UNIX process CIM classes Added ARM support Now supports SSL client authentication

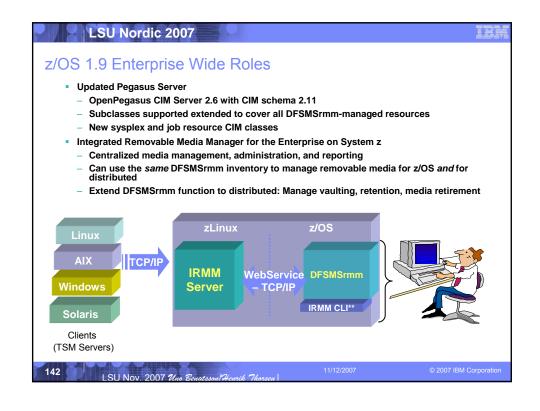

### z/OS 1.9

Meeting the business challenges !!

### Improving Usability and Skills Health Checker improvements &

checks, ISPF, DFSMSrmm. Configuration and Management **Usability for Communications** Server, HCM, CF management...

### Scalability & Performance

54-way support, 64-bit GRS, SMF to Logger, TSO/E support for large sequential data sets, Message Flooding Automation, XCF CDS Performance, heap pools, cache alignment, LAN idle, VSCR

Improving Availability
Improved latch contention detection, CF duplexing, Logger enhancements, SFM improvements, New RRS options

### Self Managing Capabilities

WLM support for cross-system routing of zAAP workloads, WLM "Trickle" Support, Promotion of canceled jobs, Start servers in parallel, RMF reporting for CF structures...

Enhancing Security

IPSec offload to zIIP, Additional password phrase support, Kerberos AES & Enhanced CRL support, PKI Services & RACF extensions, z/OS UNIX System Services auditability, Java user and group SAF admin classes, Crypto, NAS AES ...

### Integrating new Applications and Supporting Industry and Open Standards

XML offload to zIIPs & zAAPs, System REXX, SDSF REXX, Metal C, NFS V4 Server, pthread enhancements, Decimal Floating Point, porting enablement, Binder, PKCS#11...

## Extending the Network Policy-based TCP/IP Routing,

Centralized Policy-Based Networking, Expanded use of AT-TLS, FTP Unicode support, new Network Management Interfaces

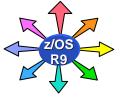

### Enterprise-Wide Roles

CIM monitoring enhancements, Updated Pegasus server, DFSMSrmm CIM Update, IRMM, ARM 4.1 support

### **LSU Nordic 2007**

### z/OS 1.9 Networking

### Policy-Based TCP/IP Routing

- Designed to provide policy-based routing based on job name, source/destination port, protocol type (TCP or UDP), source IP address, NetAccess security zone, security label, application
- Can specify that outbound traffic be separated by application

### **FTP Unicode support**

- Added file transfer support for UTF-16, UTF-16LE, and UTF-16BE
- Added file storage support for UTF-16

### z/OS Communications Server is planned to provide:

- New APIs designed to allow applications to specify source filter lists
- Support to allow local systems to filter on source addresses even when not attached to multicast routers with source address filtering support
- Host support for IGMPv3 and MLDv2

144

LSU Nov. 2007 Uno Ben

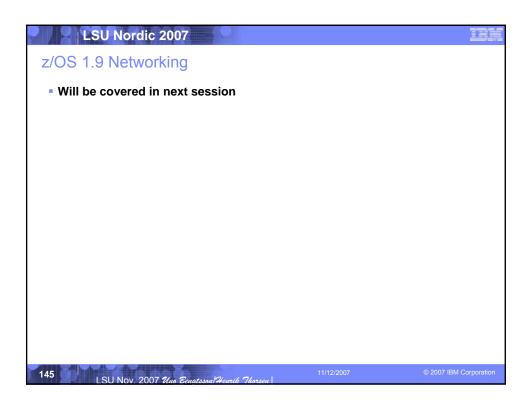

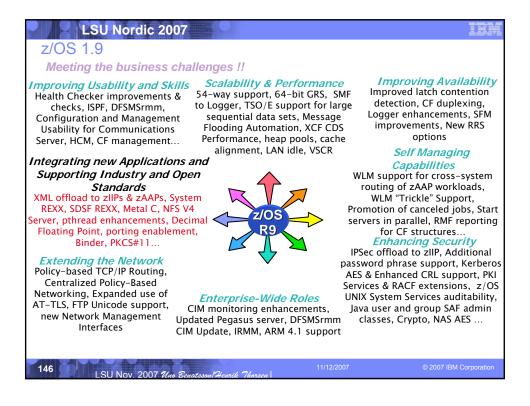

### LSU Nordic 2007 z/OS 1.9 Application Development ... Binder improvements - New C/C++ front end to Binder APIs RECFM=U verification - Definition Side-Files in z/OS UNIX archives - New INFO option to list installed PTFs in Binder SYSPRINT New -IMMED option on the CHANGE and REPLACE control statements PKCS#11 support (also called Cryptoki) Expected to enable applications developed for other platforms to be recompiled and run on z/OS. Integrated Cryptographic Services Facility (ICSF) and RACF support Intended to provides an alternative to IBM's Common Cryptographic Architecture (CCA) and broaden the scope of cryptographic applications that can make use of System z cryptography RACF RACDCERT command designed to provide token management of certificate, public key, and private key objects LSU Nov. 2007 Uno Benatsson Henrik Tho

## Z/OS 1.9 Application Development ... New METAL c option: Designed for XL C++ system program development No Language Environment run-time dependency Can imbed HLASM statements in a C program Assembler calls to system services are allowed XL C/C++ support in IBM WebSphere Developer for System z V7.0 (5724-L44) Z/OS 1.9 implements NFS V4 Client support In addition to NFS V4 Server support, implemented in z/OS 1.7 Z/OS NFS Client can communicate with NFS Servers using V2, V3, or V4 protocol NFS Server CTRACE function updated to support NFS V4

### LSU Nordic 2007 z/OS 1.9 Application Development XML System Services enhancement - overview Using XML System Services R9 you can: Realize improved performance for XML parsing Use the C/C++ interfaces to invoke the XML parser Take advantage of zAAP specialty engines for XML parsing Performance: Improvements primarily made to internal algorithms About a 30% improvement in performance attained (cycles per bytes parsed) Interfaces: With new C/C++ APIs no need to switch to PL/1 or assembler to invoke XML System Services XML code switches over to zAAPs prior to parsing a document. zAAP do not apply, when running in SRB mode.

LSU Nov. 2007 Uno Benatsson Henrik Tho

# Z/OS 1.9 Application Development XML System Services enhancement - future Z/OS XML System Services parsing workload done in TCB mode offloaded to zAAP, enclave-mode SRB work to zIIP in the future \* IBM intends to add validating parsing to z/OS XML System Services \* IBM intends to enhance the XML Toolkit for z/OS so eligible workloads use z/OS XML\* \*All statements regarding IBM future direction and intent are subject to change or withdrawal without notice, and represent goals and objectives only.

### z/OS 1.9 Application Development/Simplification System REXX - overview SYSREXX

- Is part of the BCP product, rollback support to z/OS 1.8 (Web deliverable)
- SYSREXX allows execs to be run simply and independently from traditional TSO/E & Batch
- Exploiters
  - CIM Server .. Cluster Instrumentation

LSU Nordic 2007

- Health Checker
- Open to exploitation by IBM, ISV and Customer Code
- Can be exploited by new and old style applications

### SYSREXX is a Server

Starts early during Master Scheduler Initialization

151 I SII Nov 2007 The Rough Lough Thomas

11/12/2007

2007 IBM Corporation

### LSU Nordic 2007

### z/OS 1.9 Application Development/Simplification System REXX – details

- System REXX execs may be initiated through an assembler macro interface called AXREXX or via operator command
- Two execution environments supported: TSO=NO and TSO=YES
- Exec runs in problem state, key 8, in an APF authorized AS under the MASTER subsystem
- Any modules that are loaded, linked or attached from the exec must reside in an APF authorized library.
- Also in both cases, the REXX exec runs under the WLM enclave of the AXREXX invoker

### Note for z/OS 1.8:

IBM Health Checker for z/OS SPE APAR for System REXX available at 1.9 GA.

HBB77SR: System REXX 'web deliverable'

152

SU Nov. 2007 Uno Benatssoul Heurik Thorsen

11/12/2007

### LSU Nordic 2007z/OS 1.9 Application Development/Simplification

### System REXX - TSO YES/NO

- When TSO=NO on the AXREXX invocation
  - Exec is executed in an MVS host command environment
  - Dataset allocation, other than REXXINDSN and REXXOUTDSN provided by the AXREXX macro, is not supported in this environment
    - Runs AXR AS
- When TSO=YES on the AXREXX invovation
  - Exec runs isolated in a single AS, and can safely allocate datasets without concern of a DDNAME conflict with a concurrently running exec
    - · Runs in AXRxx AS
- Note that not every command, function or service that runs under the TSO/E is supported in the TSO=YES environment.

Only commands documented supported

There can be up to 64 REXX worker tasks, running **TSO=NO** execs and up to 8 TSO Server address spaces running **TSO=YES** execs.

153

SU Nov. 2007 Uno Benatsson/Heurik Thorsen

11/12/2007

© 2007 IBM Corporatio

### LSU Nordic 2007

### z/OS 1.9 Application Development/Simplification

### System REXX - security and enclave Considerations

- AXREXX is an <u>Authorized</u> System Service
- Security Controls Essential
  - · Access to APF Library
  - · Permissions:
    - Standard security administration
      - > what can be accessed and/or run
- EXECs by default use Invoker's Security Environment
  - Alternatively may use:
    - Authority of a 3<sup>rd</sup> party
    - · Special userid assigned to AXRUSER
- EXECs use Invoker's Enclave service class
  - Prevent CPU priority inversion and excessive resource usage
  - · Resource usage is charged back

15

LSU Nov. 2007 Uno Benatsson/Henrik Thorses

11/12/2007

### LSU Nordic 2007 z/OS 1.9 Application Development/Simplification System REXX - installation and using Starting SYSREXX Requires - CTIAXR00 Parmlib member The sys1.saxrexec data set REXX Execs Read From sys1.saxrexec - Restart AXR using the AXRPSTRT procedure Parmlib Support - SYSREXX Customization: AXR00 CPF('cpfvalue',SYSTEM|SYSPLEX) AXRUSER(userid) - Component Trace (SYSAXR): CTIAXRXX Proclib Support SYSREXX is restarted using procedure AXRPSTRT S AXRPSTRT 155 LSU Nov. 2007 Una Ben

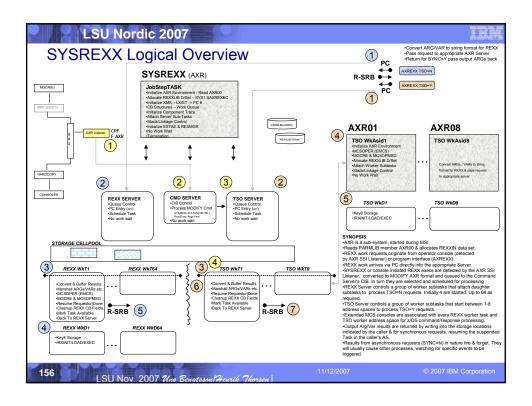

### LSU Nordic 2007 z/OS 1.9 Application Development/Simplification System REXX - REXX Server versus TSO Server **TSO Server REXX Server** Execs run in AXRnn AS Execs run in AXR AS - 1-8 Worker Address Spaces - 1-64 Worker Subtasks - EMCS for each AS EMCS for each subtask Detach after 100 execs - Detach after 1000 execs Default HCE - MVS All Allocation capabilities Recommend no Data Set - Default HCE + TSO Allocation here **IKJTSOEV** Service Availability impact if SYSCALL not supported something serious breaks Better availability should something serious break.. just cancel AXRnn AS

# Z/OS 1.9 Application Development/Simplification SDSF SYSREXX - overview SDSF REXX allows REXX execs to be written that can directly access SDSF data and function Using SDSF REXX, you can perform SDSF functions through REXX: Display and modify jobs Display and modify devices Browse sysout data sets Print sysout data sets Print sysout data sets Host environment commands ISFEXEC, executes an SDSF command ISFEXEC, performs an SDSF action or column overtype

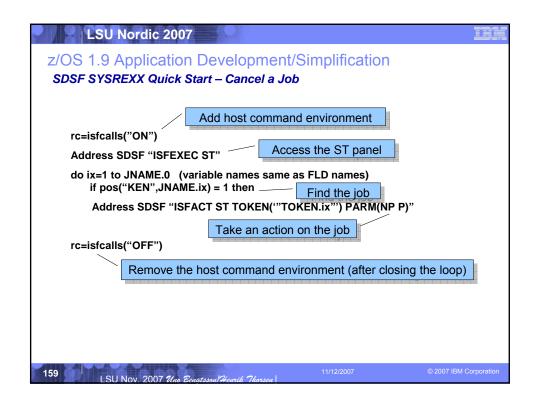

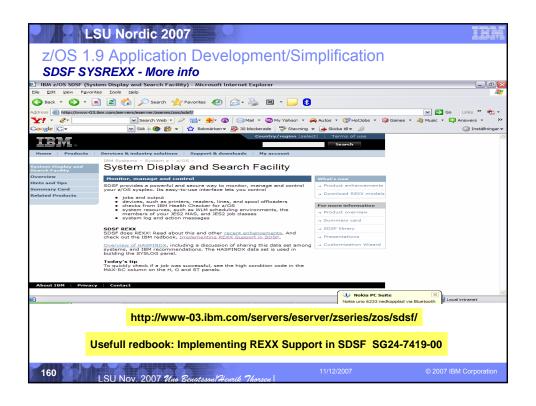

### LSU Nordic 2007 z/OS 1.9 Meeting the business challenges !! Improving Usability and Skills Health Checker improvements & checks, ISPF, DFSMSrmm,

Configuration and Management **Usability for Communications** Server, HCM, CF management...

sequential data sets, Message Flooding Automation, XCF CDS Performance, heap pools, cache alignment, LAN idle, VSCR

Scalability & Performance 54-way support, 64-bit GRS, SMF

to Logger, TSO/E support for large

Integrating new Applications and Supporting Industry and Open Standards

XML offload to zIIPs & zAAPs, System REXX, SDSF REXX, Metal C, NFS V4 Server, pthread enhancements, Decimal Floating Point, porting enablement, Binder, PKCS#11...

### Extending the Network Policy-based TCP/IP Routing,

Centralized Policy-Based Networking, Expanded use of AT-TLS, FTP Unicode support, new Network Management Interfaces

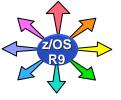

### Enterprise-Wide Roles

CIM monitoring enhancements, Updated Pegasus server, DFSMSrmm CIM Update, IRMM, ARM 4.1 support

Improving Availability
Improved latch contention detection, CF duplexing, Logger enhancements, SFM improvements, New RRS options

### Self Managing Capabilities

WLM support for cross-system routing of zAAP workloads, WLM "Trickle" Support, Promotion of canceled jobs, Start servers in parallel, RMF reporting for CF structures.. **Enhancing Security** 

IPSec offload to zIIP, Additional password phrase support, Kerberos AES & Enhanced CRL support, PKI Services & RACF extensions, z/OS UNIX System Services auditability, Java user and group SAF admin classes, Crypto, NAS AES ...

LSU Nov. 2007 74

### **LSU Nordic 2007**

### z/OS 1.9 Usability

### IBM Health Checker for z/OS

- Planned to support checks written in REXX (uses SYSREXX)
- More health checks planned for VSM, z/OS UNIX System services, Communications Server, TSO/E
- Improved SDSF interface

### **ISPF** improvements

- Edit and Browse support for z/OS UNIX and ASCII files
- System symbol support for data set names on panels
- Improved EDIT recovery
- Cross-system sharing of profile variables in a Parallel Sysplex

### **DFSMSrmm** improvements

- System symbol support for DFSMSrmm PARMLIB members
- Support for multiple RMM Plexes in a sysplex
- Support for additional media types
- New APIs for maintaining media types and characteristics
- Data set name and TSO/E subcommand parsing rules relaxed

162

LSU Nov. 2007 Uno Benatsson Her

### Z/OS 1.9 Usability ... Batch query/update interface to RRS New fields in DFSMShsm function statistics records (FSRs) New tape sublevels in the DFSMSdfp OAM storage hierarchy IDCAMS enhanced to support data set name masking for DELETE D XCF, COUPLE, TYPE=BPXMCDS command enhancements display MAXSYSTEMS, MOUNTS and AMTRULES for the TYPE(BPXMCDS) couple dataset.

### LSU Nordic 2007 z/OS 1.9 Usability Sysplex Management - CF maintenance and structure reallocation CF maintenance mode New "CF Maintenance Mode" - SETXCF, START, MAINTMODE - CF logically ineligible for structure allocation Acts as if CF has been removed from the PREFLIST, No CFRM Policy updates are required Subsequently, REBUILD/REALLOCATE will relocate any allocated structures In conjunction with REALLOCATE command this support should greatly simplify operational procedures related to taking a CF down for maintenance REALLOCATE enhancements (in support of CF maintenance mode) With z/OS 1.4 APAR OA08688, REALLOCATE command was introduced A simple mechanism for dynamically optimizing placement of structures in CFs z/OS 1.9 provides: Structure level CFRM policy controls to bypass REALLOCATE Support to automatically duplex structures Complete pending policy changes without structure rebuild when possible Maintenance mode CF ineligible for structure allocation purposes. Maintenance mode CF an undesirable location, so that it will serially relocate structures out of such CFs as part of normal processing. LSU Nov. 2007 Uno Benatsson/He

### LSU Nordic 2007

### z/OS 1.9 Usability

### CF maintenance mode - usage and invocation

Typical procedures to **start** maintenance mode:

- Invoke SETXCF START, MAINTMODE for a CF to get into maintenance mode
- Invoke SETXCF START, REALLOCATE to evaluate and process the CF structures.
  - · Reallocate will move the CF Structures out of the CF
  - · Reallocate will not move any CF Structures into the CF
- Maintenance mode CF is now empty and ready for upgrade action or maintenance.

### Typical procedures to stop maintenance mode:

- Invoke SETXCF STOP, MAINTMODE for a CF to turn off maintenance mode
- Invoke SETXCF START, REALLOCATE to evaluate and process CF Structures.
  - Reallocate will move the CF Structures as appropriate into the CF
  - · CF taken out of Maintenance mode is now eligible for structure allocation.

165

SII NOV 2007 The Pourtrant Houris Thomas

11/12/200

© 2007 IBM Corporatio

### LSU Nordic 2007

### z/OS 1.9 Usability

### CF maintenance mode - migration and coexistence considerations

### **Compatibility Considerations**

- A compatibility PTF is available to enable lower level systems (z/OS 1.8 down to z/OS 1.6) to understand that a CF in maintenance mode is not eligible for CF Structure allocation.
  - APAR OA17685
- CFs may only be placed into and out of maintenance mode by a system running z/OS 1.9
- z/OS systems running 1.8 down to 1.6 with this support installed can recognize that a CF is not eligible for CF Structure allocation and the following have been modified with a new message insert indicating 'ALLOCATION NOT PERMITTED'
  - IXC361I, IXC362I, IXC367I, IXL015I, IXC574I, IXC463I

16

LSU Nov. 2007 Uno Benatsson/Henrik Thorsen

11/12/2007

### LSU Nordic 2007 z/OS 1.9 Usability

**CF Maintenance Mode - Migration & Coexistence Considerations** 

### Fallback Consideration

- Systems running pre-z/OS 1.9 with or without the compatibility support will not be able to place a CF into or out of maintenance mode.
- A sysplex that is falling back to a configuration without any z/OS
   1.9 systems may leave a CF stuck in maintenance mode.
- Before any fallback actions are taken, ensure that all the CFs are taken out of maintenance mode.
- Note: CF maintenance mode indication will be cleared by a sysplexwide IPL

167 LSU Nov. 2007 Uno Benatsson Henrik Thorsen

11/12/2007

2007 IPM Corporation

### LSU Nordic 2007

### z/OS 1.9 Usability

### Shared ISPF Profiles (ISU) - overview

- Problem Statement/Need Addressed
  - Some z/OS sites allow same userid to logon to multiple sysplex systems concurrently
  - Without ISPF support for sharing profile these users must either:
    - · Use separate or unique ISPF profile data sets for each logon
      - Inconvenient, confusing for users
    - Use the same ISPF profile data set for each logon
      - Possible loss or corruption of data in the ISPF profile
- Profile sharing support the same user logged on the multiple systems concurrently
  - ISPF profile sharing enabled and customized through settings in new keyword the ISPF Configuration Table
    - PROFILE\_SHARING used to enable the ISPF Profile Sharing facility. Valid values: YES NO. More keywords available

More info can be found in GC34-4821 Dialog Developer's Guide

168

LSU Nov. 2007 Uno Benatsson Heurik Thorsen

11/12/2007

# \*\*ESU Nordic 2007 Z/OS 1.9 Usability System symbols in data set Names, Volume serial - usage and invocation \*\*Data Set List Utility (ISPF option 3.4) - The Data Set List Utility entry panel "Dsname Level" and "Volume serial" fields now support system symbols as input \*\*Example: Enter one or both of the parameters below: Dsname Level ... SYS2.\*\*.&SYSPLEX Volume serial ... - System symbols are now accepted in the parameter for the APPEND primary command \*\*Example: APPEND 'SYS2.\*\*.&SYSPLEX'

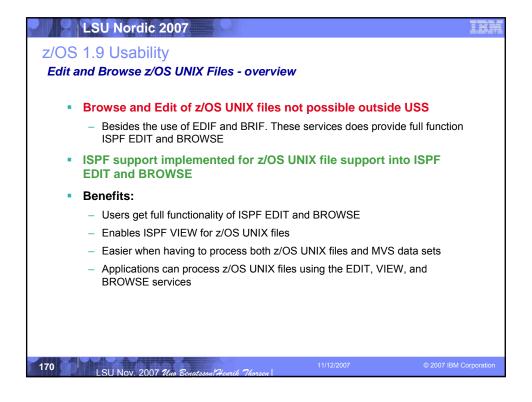

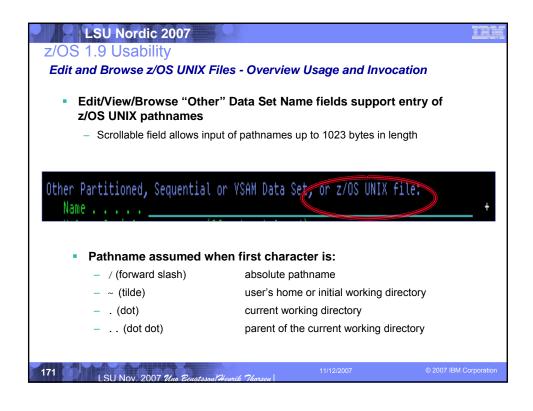

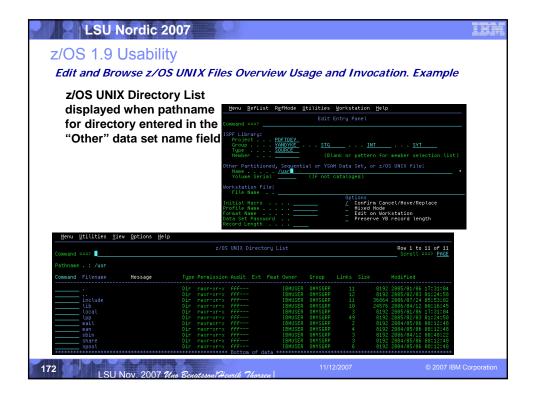

### LSU Nordic 2007 z/OS 1.9 Usability Edit and Browse z/OS UNIX Files - Example z/OS UNIX pathname can be specified as an operand with the following edit primary and macro commands COMPARE - COPY - CREATE - MOVE REPLACE Pathname can be specified in same format accepted for "Other" data set name field If editing a z/OS UNIX file, + as first character represents the pathname of the directory containing the file being edited For example, if editing file /u/usr1/prog1 entering the command copy +/src1 will copy in data from file /u/usr1/src1

LSU Nov. 2007 Una Bes

### LSU Nordic 2007 z/OS 1.9 Usability Support for editing ASCII Data - Overview Limited tools available on z/OS to view and edit ASCII data With this enhancement to ISPF it will be possible to VIEW and **EDIT ASCII data** New edit **SOURCE** primary and macro command - Syntax: SOURCE ASCII Converts the data from ASCII (CCSID 850) to the CCSID of the terminal using z/OS Unicode Services - Data converted back to ASCII when saved New edit LF primary and macro command - Syntax: LF Restructures the data display using the ASCII linefeed character (x'0A') as the edit record delimiter New optional **SOURCE** parameter added to the **RESET** primary and macro command RESET SOURCE reverts display back to normal mode where data is not translated to/from ASCII 174 LSU Nov. 2007 Uno Benatsson Hen

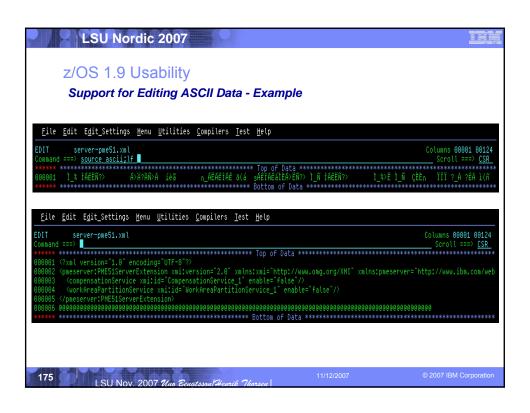

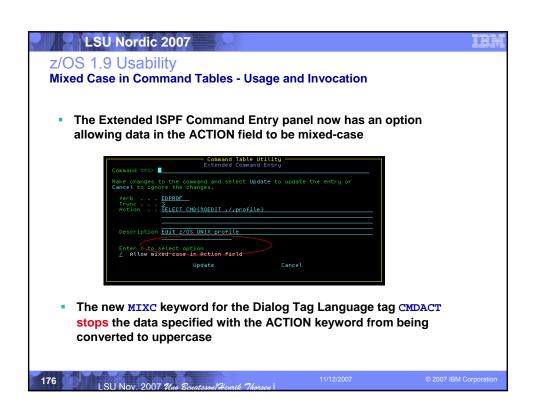

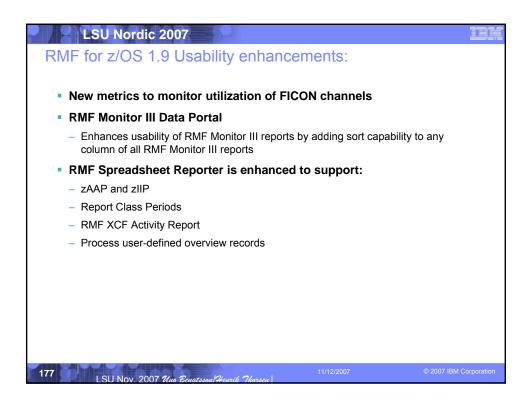

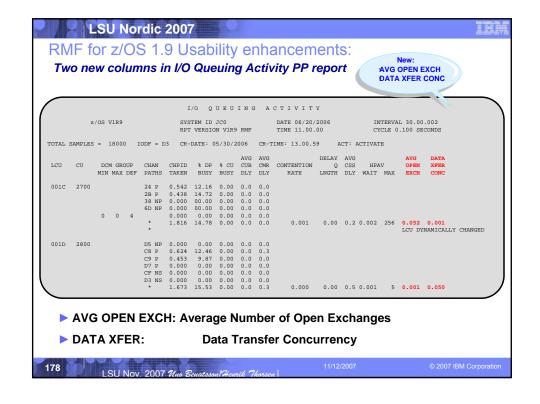

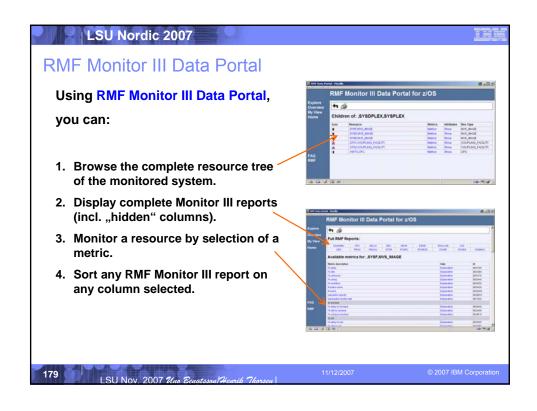

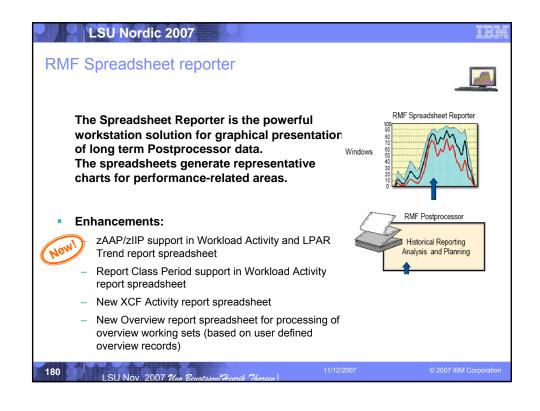

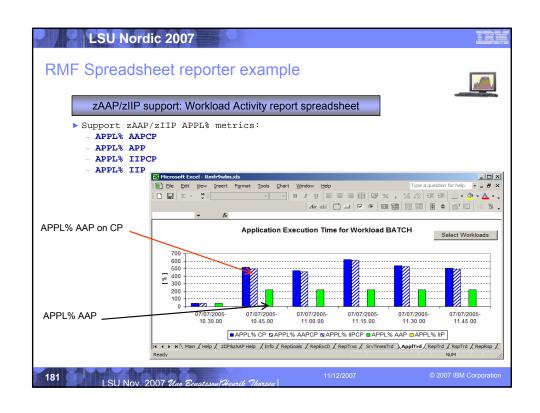

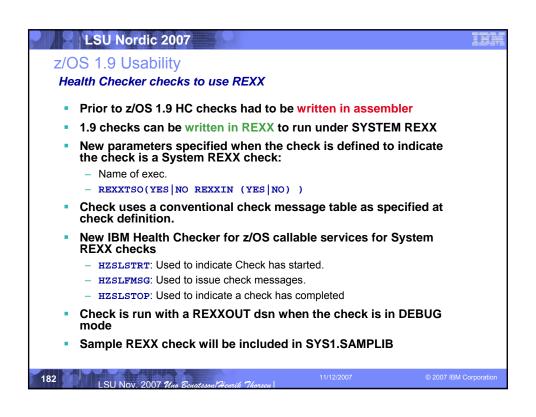

### 

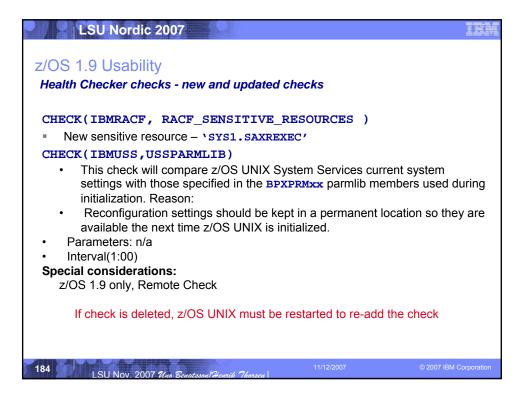

### LSU Nordic 2007 z/OS 1.9 Usability Health Checker checks - New and Updated Checks... CHECK(IBMTSOE, TSOE USERLOGS) - Verifies USERLOGS are in effect for SEND command CHECK(IBMTSOE, TSOE PARMLIB ERROR) · Verifies whether there were problems setting the groupings of settings (Authorized commands, Authorized programs, Send settings, etc.), when the IKJTSOxx parmlib members were processed. Check(IBMCS,CSTCP\_SYSPLEXMON\_RECOV\_TCPIPStackname) - Verifies IPCONFIG DYNAMICXCF or IPCONFIG6 DYNAMICXCF parms and the GLOBALCONFIG SYSPLEXMONITOR RECOVERY parameter Check(IBMCS,CSVTAM\_VIT\_SIZE) - Verifies maximum VTAM Internal Trace (VIT) table size value Check(IBMCS,CSVTAM\_VIT\_OPT\_PSSSMS) Verifies the VIT PSS SMS options are active Check(IBMCS,CSVTAM\_VIT\_DSPSIZE) Verifies a VIT dataspace table size of 5 (5 MB) 185

### LSU Nordic 2007 z/OS 1.9 Usability Health Checker checks - New and Updated Checks... Check(IBMCS,CSVTAM\_VIT\_OPT\_ALL) - Verifies all VIT options are NOT in effect Check(IBMCS,CSVTAM\_T1BUF\_T2BUF\_EE) Verifies T1BUF and T2BUF buffer pool allocations are not the defaults when Enterprise Extender is in use Check(IBMCS,CSVTAM\_T1BUF\_T2BUF\_NOEE) Verifies T1BUF and T2BUF buffer pool allocations defaults are in effect when the Enterprise Extender is not in use CHECK(IBMPDSE, PDSE\_SMSPDSE1) Verifies PDSE restartable address space is enabled CHECK(IBMVSAMRLS, VSAMRLS\_DIAG\_CONTENTION) - OA17734 Verifies there is no VSAMRLS latch contention Check(IBMVSAMRLS, VSAMRLS\_SINGLE\_POINT\_FALURE) - OA17782 Detects/flags single points of failure in the Share Control Data Sets (SHCDS). LSU Nov. 2007 Uno Benatsson Hen

### Z/OS 1.9 Usability Health Checker checks - New and Updated Checks... CHECK(IBMIXGLOGR, IXGLOGR\_STRUCTUREFULL) Detects any logstreams that have encountered structure full conditions CHECK(IBMIXGLOGR, IXGLOGR\_STAGINGDSFULL) Detects any LOGGER Staging ds. that have encountered structure full conditions CHECK(IBMIXGLOGR, IXGLOGR\_ENTRYTHRESHOLD) Detects any logstreams that have encountered entry threshold problems

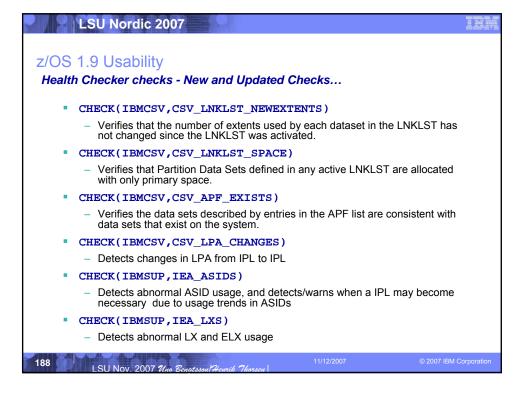

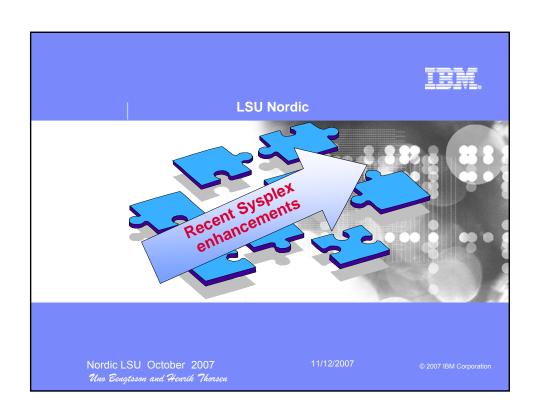

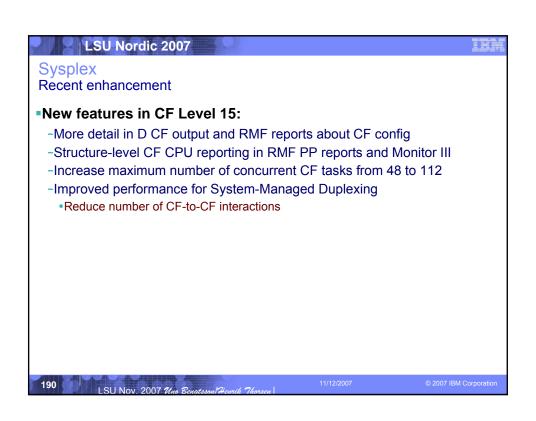

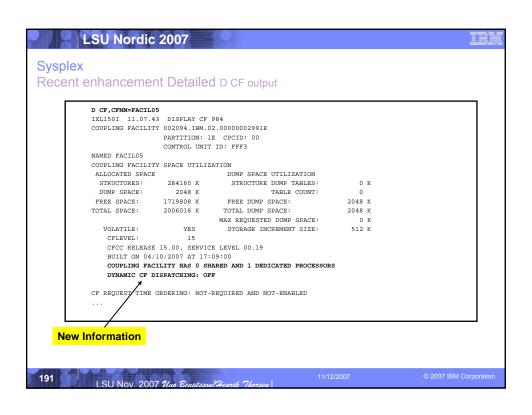

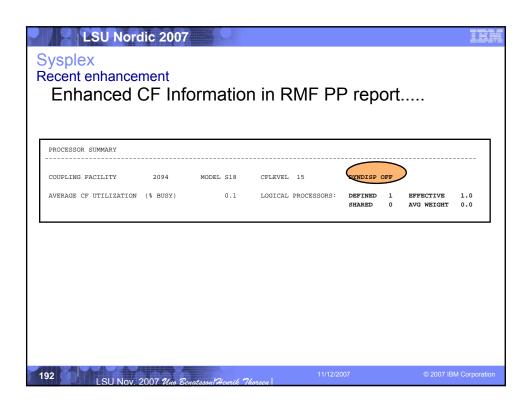

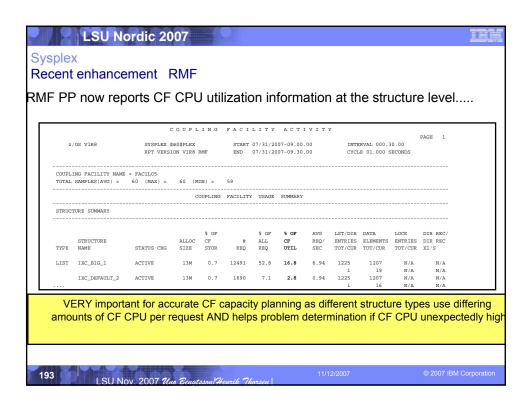

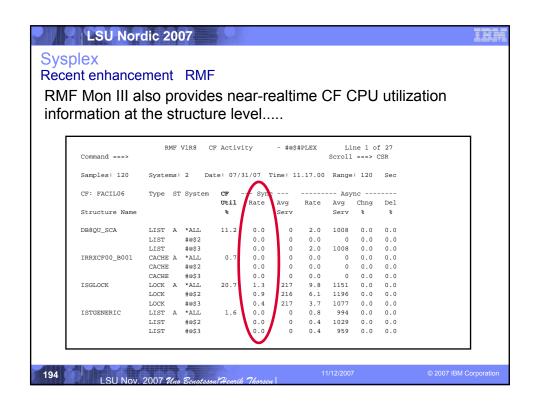

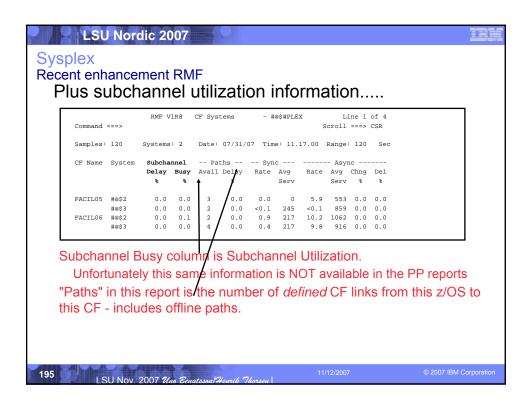

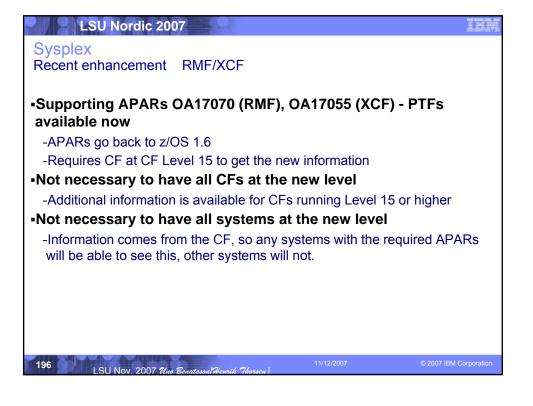

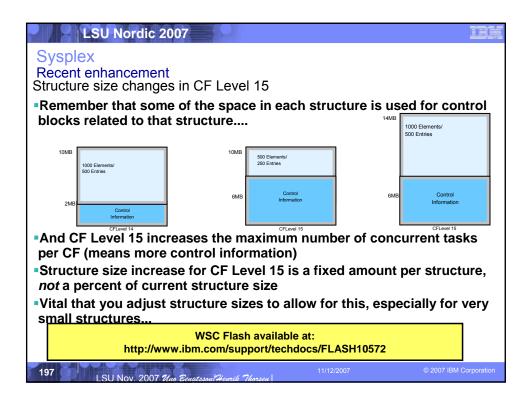

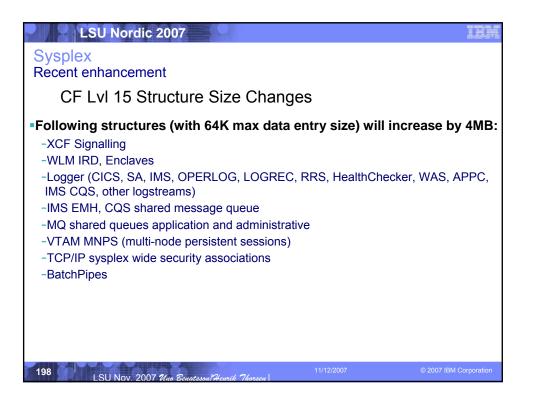

# Sysplex Recent enhancement CF LvI 15 Structure Size Changes •Following structures (with 32K max data entry size) will increase by 2MB: -DB2 GBPs (w/32K page size) -VSAM RLS cache -IMS cache (various types) -CICS temp storage, shared data tables

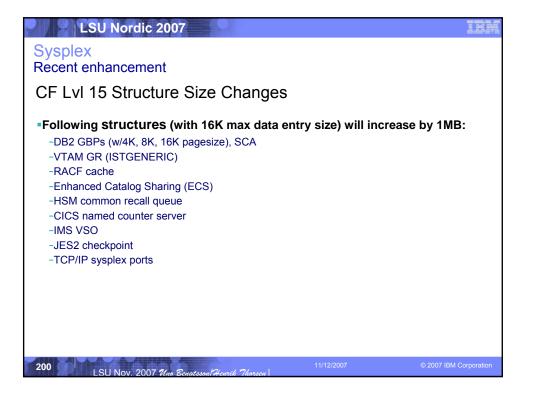

# Sysplex Recent enhancement CF LvI 15 Structure Size Changes •Following structures will increase by .5 or .25 MB: -All lock structures (GRS STAR ISGLOCK, IMS IRLM, DB2 IRLM, VSAM RLS IGWLOCK00, others)

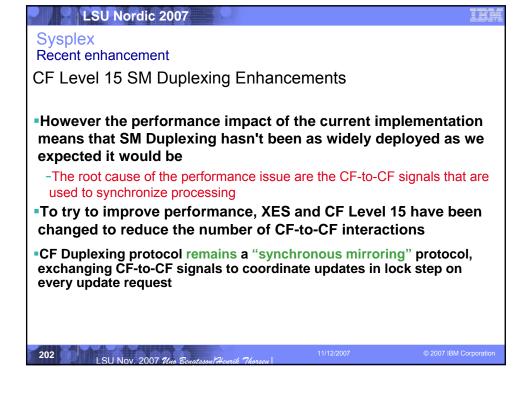

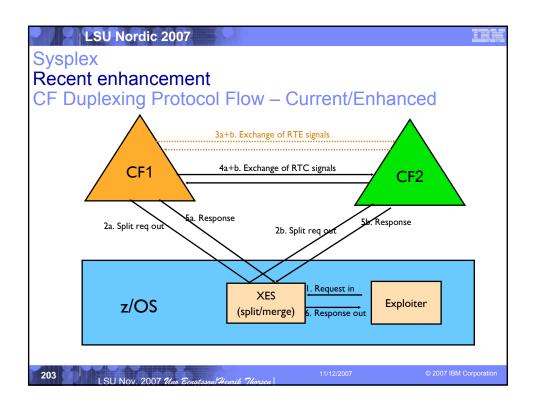

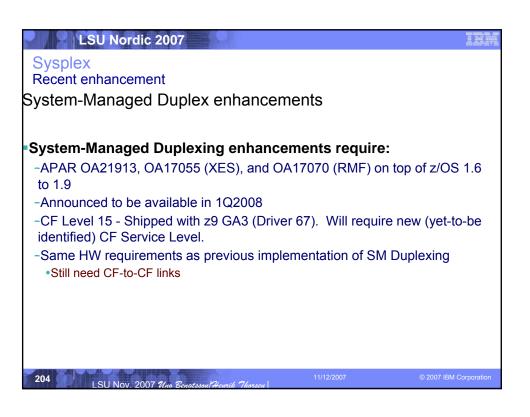

### LSU Nordic 2007 Sysplex Recent enhancement System-Managed Duplex enhancements Implementation of new function is transparent once support is installed: -No externals to turn on or off -In a plex where some systems have the supporting PTFs and some don't, systems with new function support will operate in the new way, while those without the support will continue to operate as before: •Remember that each pair of duplexed requests come from same z/OS image - the intent of RTE and RTC is to coordinate between two instances of the same update request, so it is OK if requests from one system work the old way and requests from another system work the new way -With CFs with mixed CF Levels, new function will not come into effect (both structure instances must reside in CFCC Level 15 CF).

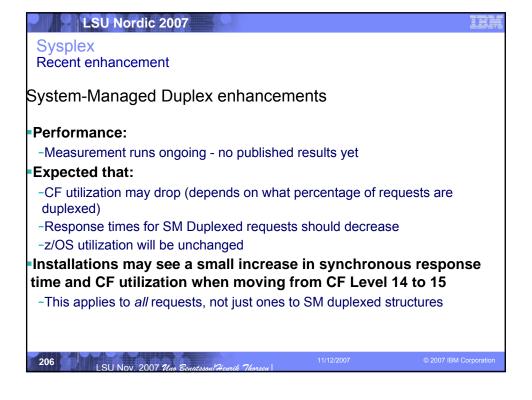

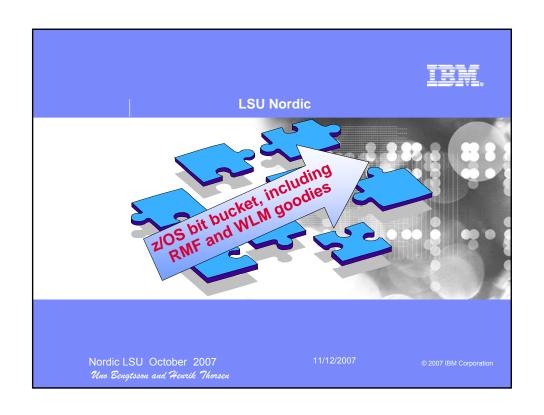

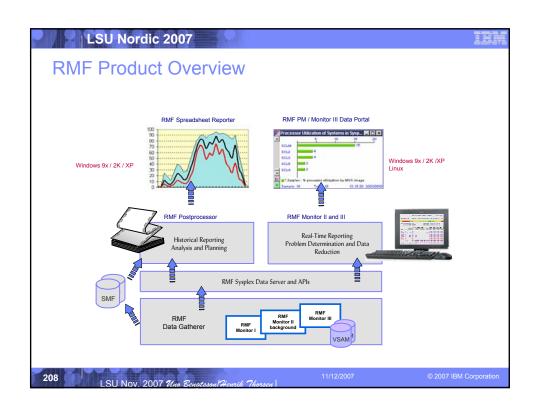

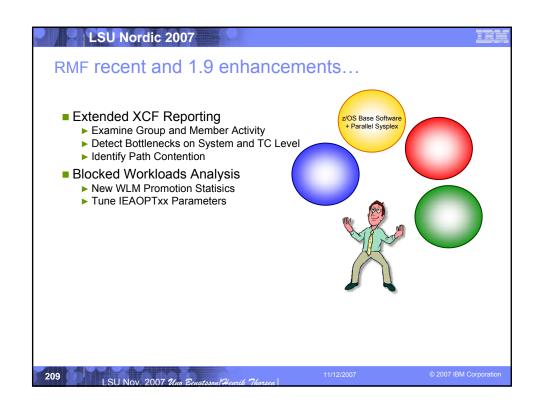

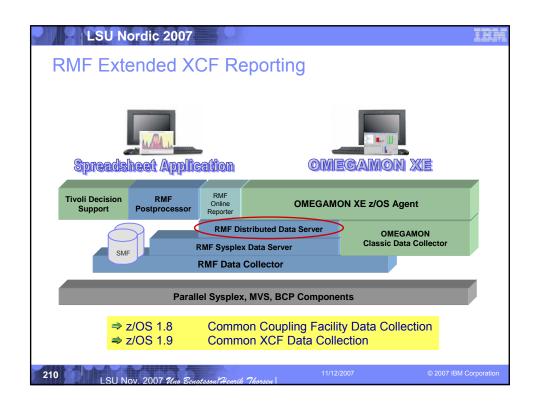

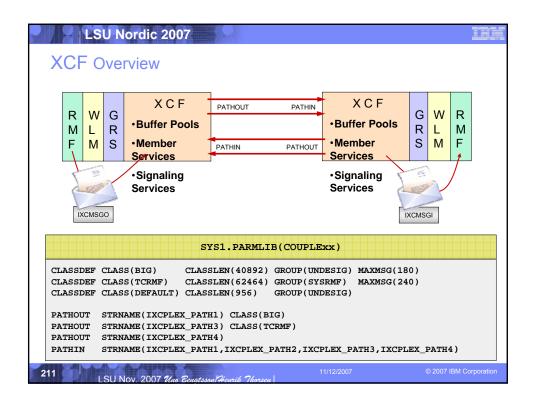

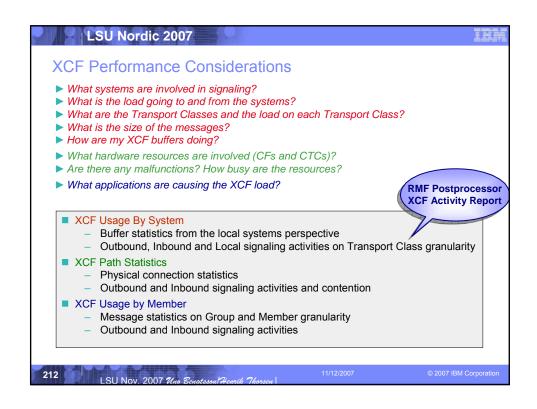

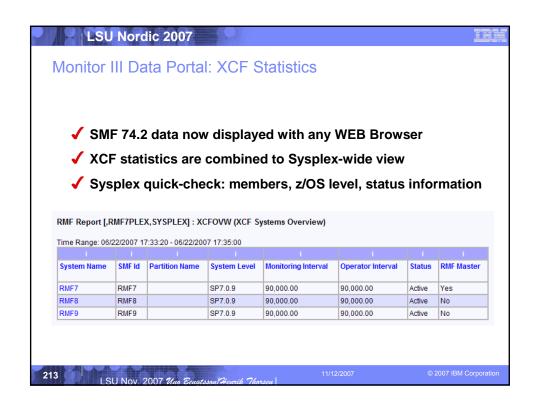

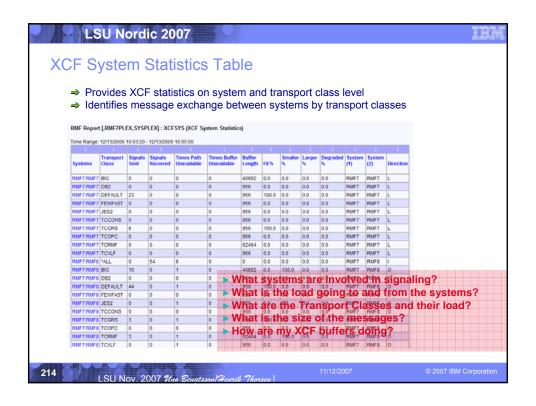

| XCF System Sta                                                                                                | atiotics — L | I I I I I I I I I I I I I I I I I I I                                                                                                    |
|----------------------------------------------------------------------------------------------------|--------------|----------------------------------------------------------------------------------------------------|
|                                                                                                    | Resource     | New metric                                                                                                    |
| MVS Image I/O Subsystem Processor Storage Enqueue Operator Subsystems CPC LPAR Coupling Facility CF Structure | 1<br>Sysplex | Category: by XCF systems and transport class  * signals sent by XCF systems and transport class  * times path unavailable by XCF systems and transport class  * times buffer unavailable by XCF systems and transport class  * buffer length by XCF systems and transport class  * % fit by XCF systems and transport class  * % small by XCF systems and transport class  * % large by XCF systems and transport class  * % degraded by XCF systems and transport class  Category: by XCF systems  * signals received by XCF systems |
|                                                                                                    | MVS Image    | Category: by XCF systems and transport class  *signals sent by XCF systems and transport class  *times path unavailable by XCF systems and transport class  *times buffer unavailable by XCF systems and transport class  *buffer length by XCF systems and transport class  *% fit by XCF systems and transport class  *% small by XCF systems and transport class  *% large by XCF systems and transport class  *% degraded by XCF systems and transport class                                                                      |

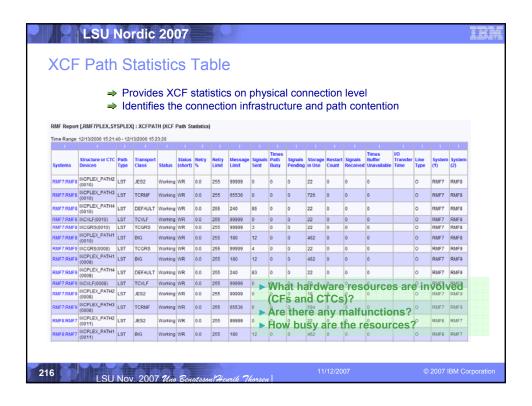

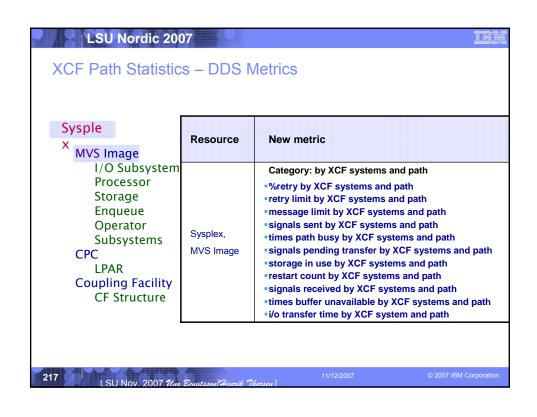

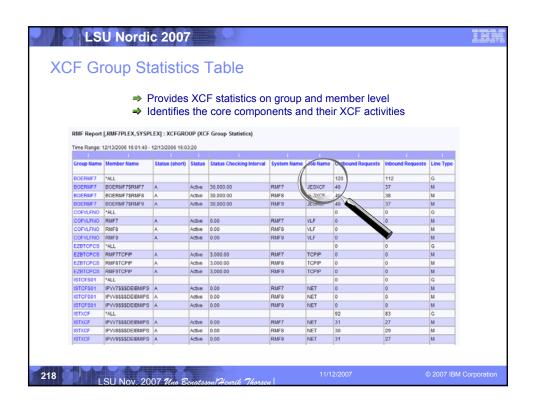

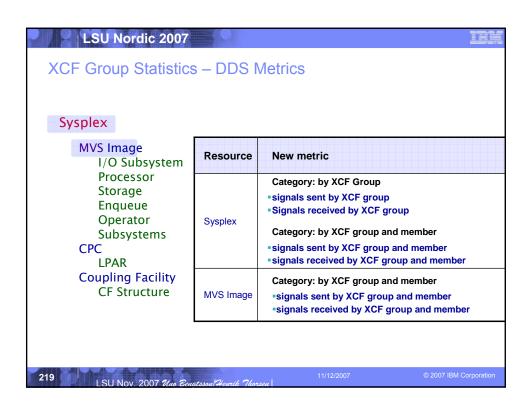

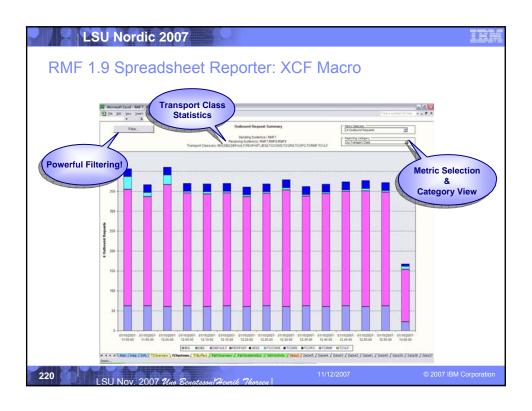

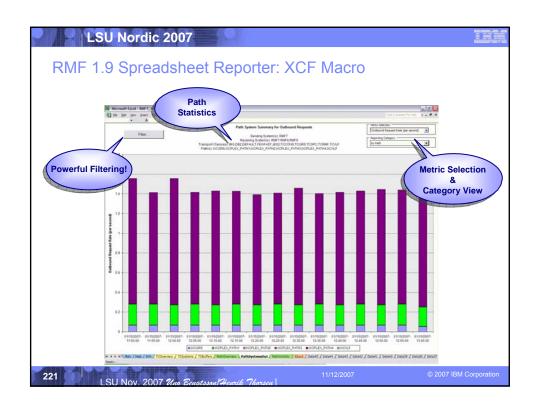

### LSU Nordic 2007 Miscellaneous Enhancements XCF signaling enhancement SSUMLIMIT: APAR OA11591 Problem addressed: Message IXC426D presented for systems sending XCF signals but not updating system status on the sysplex CDS. A system that is in this state is not completely inoperable and yet it may not be fully functional either, so may cause sysplex sympathy sickness problems Currently SFM will not partition the system out Solution: A new keyword in SFM policy to take automatic action against such systems: **SSUMLIMIT**, specify time interval, in seconds, that system can be in the status update missing condition but still producing XCF signals before SFM partition activity No automatic action will be taken (the operator is prompted) if **SSUMLIMIT(NONE)** is specified or defaulted (as before this support). 222 LSU Nov. 2007 Uno Benatsson He

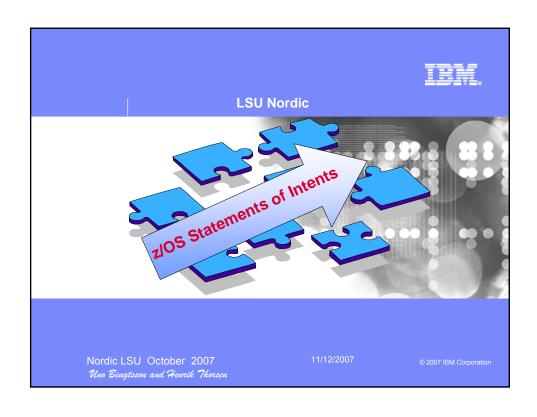

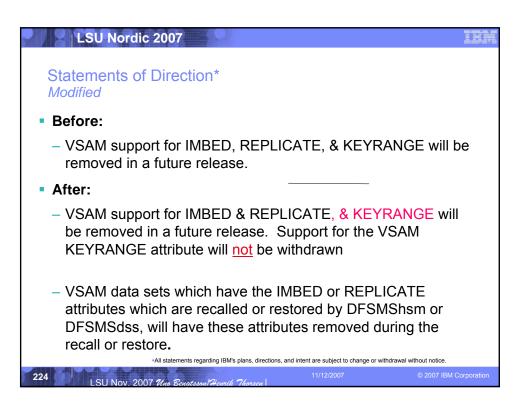

### LSU Nordic 2007

### Statements of Direction ...

- In the future, IBM intends to enable z/OS XML to take additional advantage of IBM System z9 Integrated Information Processors (zIIPs).
  - z/OS XML processing that runs in enclave SRB mode will be eligible for zIIP offload
- IBM intends to extend z/OS XML System Services with these enhancements:
  - IBM intends to enhance the XML Toolkit for z/OS so eligible workloads use z/OS XML. This will allow eligible XML Toolkit processing to exploit zAAPs.
  - IBM intends to add validating parsing to z/OS XML System Services. This extends zAAP and zIIP exploitation to include XML validating parsing workload.

225

SU Nov. 2007 Uno Benatsson/Heurik Thorsen

1/12/2007

© 2007 IBM Corporatio

### LSU Nordic 2007

### Statements of Direction ...

- z/OS R9 will be the last release to support CPU affinity
  - Meaningless on PR/SM in most cases anyway
  - Attempts to assign CPU affinity will be ignored by future releases
    - For example, specifications for assigning a program to a specific logical processor using PPT or SCHEDxx
- In a future release, Communications Server will remove support for:
  - Network Database (NDB) function; consider using the distributed data facility (DDF) provided by z/OS DB2, and the DB2 Run-Time Client instead
  - The DHCP server; consider replacing it with a DHCP server on Linux for System z
  - The Boot Information Negotiation Layer (BINL) function; consider using IBM Tivoli® Provisioning Manager for OS Deployment in its place

22

LSU Nov. 2007 Uno Benatsson/Heurik Thorses

11/12/2007

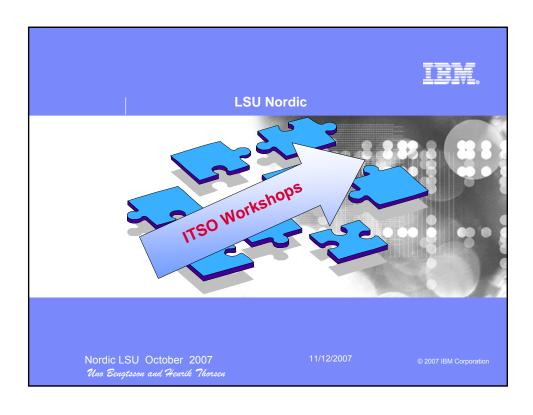

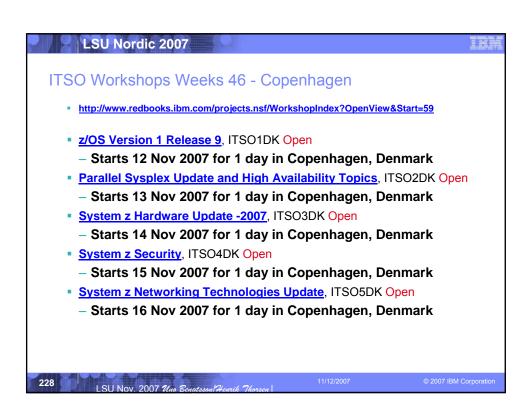

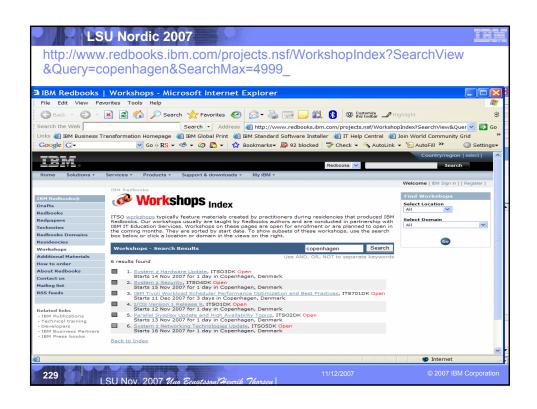

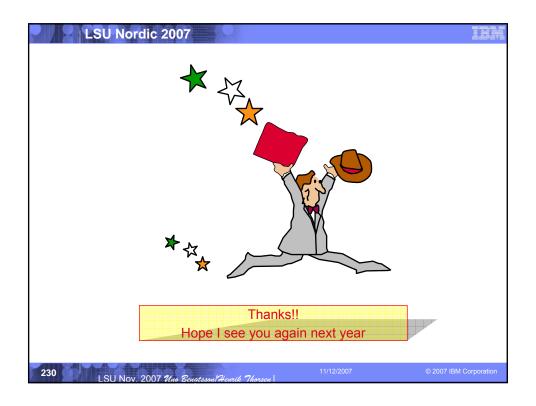